## NEAR EAST UNIVERSITY

# Faculty of Engineering

Department of Computer Engineering

## E-COMMERCE ON COMPUTER PARTS

Graduation Project Com-400

Student : Can ARSLAN

Supervisor : Mr. Ümit İLHAN

Nicosia - 2002

## **ABSTRACT**

I have conducted this project using ASP (Active Server Pages) technology. The web site introduced in this project is a e-commerce web site . On those pages, online shopping customers can have membership to the online shopping .

Also, a program has been developped with Microsoft Front Page in order to view all the user transactions and comments where this program will run on the server side of the system.

## TABLE OF CONTENTS

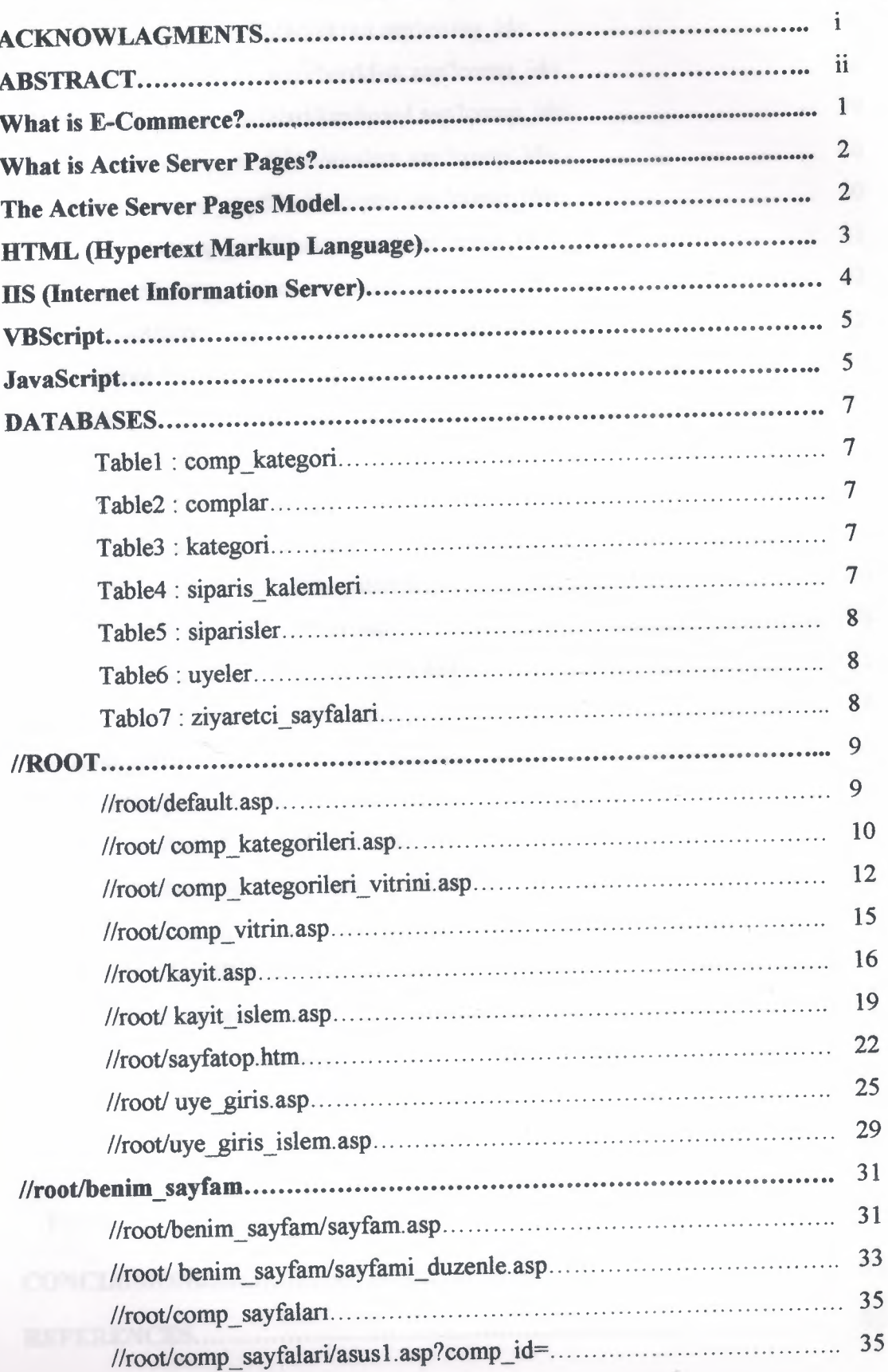

Page

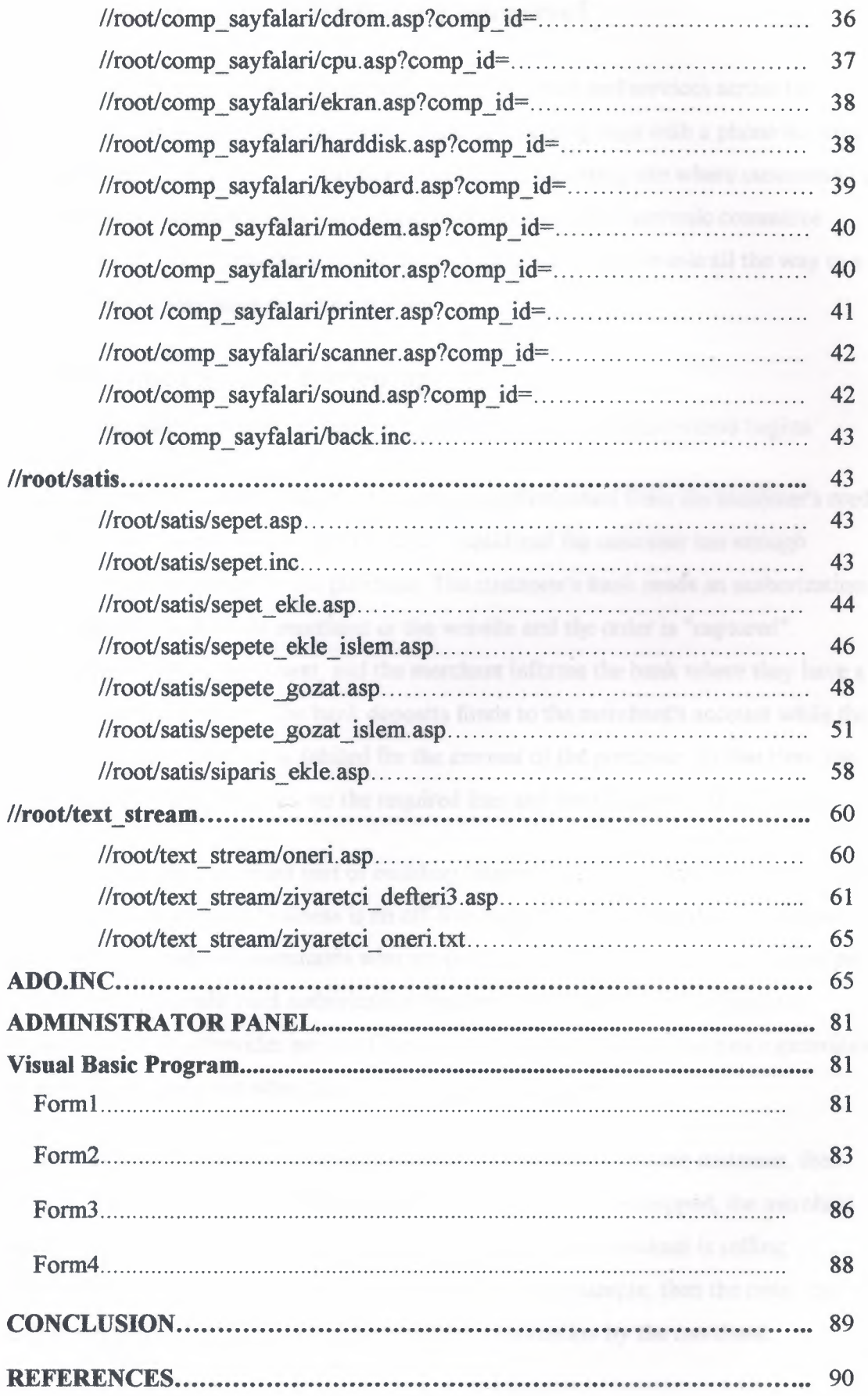

H

### **What is E-Commerce?**

E-commerce is the buying and selling of goods and services across the Internet. An e-commerce site can be as simple as a catalog page with a phone number, or it can range all the way to a real-time credit card processing site where customers can purchase downloadable goods and receive them on the spot. Electronic commerce merchants can range from the small business with a few items for sale all the way to a large on-line retailer such as Amazon.com.

## **About Online Payment Processing**

When a customer purchases an item with a credit card, a two step process begins.

- I. The merchant or the website requests an authorization from the customer's credit card account to ensure that the card is valid and the customer has enough available balance for the purchase. The customer's bank sends an authorization number back to the merchant or the website and the order is "captured".
- 2. The merchandise is sent, and the merchant informs the bank where they have a merchant account. The bank deposits funds to the merchant's account while the customer's account is debited for the amount of the purchase. At that time, the customers' bank takes out the required fees and the transaction is complete.

Credit cards are an important part of enabling Internet commerce. The easiest process to integrate into an existing business is an off-line authorization and settlement process. For more advanced web merchants who are processing more than 100 transactions per month, real time credit card authorization becomes economical. With a link to a Processing Service Provider such as Cybercash or AuthorizeNet, the website generates an authorization request when the customer places the order.

If the merchant is selling hard goods which have to be shipped to the customer, then order is saved securely for later settlement. Once the goods are shipped, the merchant can settle the order, and the transaction is completed. If the merchant is selling downloadable media, software, or site memberships for example, then the order can be authorized and settled in real time, without any intervention by the merchant.

I

## **What is Active Server Pages?**

Microsoft® Active Server Pages (ASP) is a *server-side scripting* environment that you can use to create and run dynamic, interactive, high-performance Web server applications. When your scripts run on the server rather than on the client, your Web server does all the work involved in generating the Hypertext Markup Language (HTML) pages that you send to browsers. You need not worry whether a browser can process your pages: your Web server does all the processing for it.

You need only a working knowledge of HTML to begin using ASP. Take a look at A Brief History of Hypertext to better understand ASP's place in the evolution of the Web, as well as the powerful set of features ASP provides.

Active Server Pages is a feature of and can be used with the following Web servers:

- Microsoft Internet Information Server version 3.O on Windows NT Server
- Microsoft Peer Web Services Version 3.O on Windows NT Workstation
- Microsoft Personal Web Server on Windows 95

## **The Active Server Pages Model**

An ASP script begins to run when a browser requests an .asp file from your Web server. Your Web server then calls ASP, which reads through the requested file from top to bottom, executes any commands, and sends an HTML page to the browser.

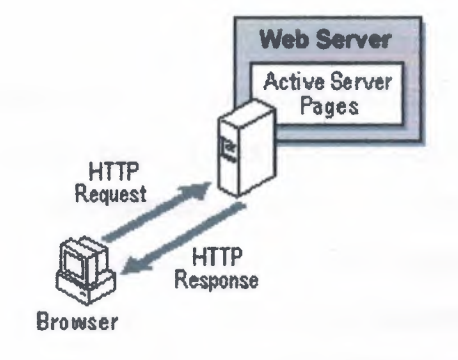

An Active Server Page (ASP) is an HTML page that includes one or more scripts (small embedded programs) that are processed on a Microsoft Web server before the page is

sent to the user. An ASP is somewhat similar to a server-side include or a common gateway interface (CGI) application in that all involve programs that run on the server, usually tailoring a page for the user. Typically, the script in the Web page at the server uses input received as the result of the user's request for the page to access data from a database and then builds or customizes the page on the fly before sending it to the requestor.

ASP is a feature of the Microsoft Internet Information Server (ITS), but, since the server-side script is just building a regular HTML page, it can be delivered to almost any browser. You can create an ASP file by including a script written in VBScript or JScript in an HTML file or by using ActiveX Data Objects (ADO) program statements in the HTML file. You name the HTML file with the ".asp'' file suffix. Microsoft recommends the use of the server-side ASP rather than a client-side script, where there is actually a choice, because the server-side script will result in an easily displayable HTML page. Client-side scripts (for example, with JavaScript) may not work as intended on older browsers.

## **HTML (Hypertext Markup Language)**

HTML (Hypertext Markup Language) is the set of"markup" symbols or codes inserted in a file intended for display on a World Wide Web browser. The markup tells the Web browser how to display a Web page's words and images for the user. The individual markup codes are referred to as elements

HTML is a standard recommended by the World Wide Web Consortium (W3C) and adhered to by the major browsers, Microsoft's Internet Explorer and Netscape's Navigator, which also provide some additional non-standard codes. The current version of HTML is HTML 4. However, both Internet Explorer and Netscape implement some features differently and provide non-standard extensions. Web developers using the more advanced features of HTML 4 may have to design pages for both browsers and send out the appropriate version to a user. Significant features in HTML 4 are sometimes described in general as dynamic HTML. What is sometimes referred to as HTML 5 is an extensible form of HTML called XHTML.

## **HS (Internet Information Server)**

ITS (Internet Information Server) is a group of Internet servers (Web or HTTP, FTP, and Gopher) and other capabilities for Microsoft's Windows NT and Windows 2000 Server operating systems. ITS is Microsoft's bid to dominate the Internet server market that is also addressed by Netscape, Sun Microsystems, O'Reilly, and others. With ITS, Microsoft includes a set of programs for building and administering Web sites, a search engine, and support for writing Web-based applications that access databases. Microsoft points out that IIS is tightly integrated with the Windows NT and 2000 Servers in a number of ways, resulting in faster Web page serving.

A typical company that buys ITS can create pages for Web sites using Microsoft's Front Page product (with its WYSIWYG user interface). Web developers can use Microsoft's Active Server Page (ASP) technology, which meansthat applications - including ActiveX controls - can be imbedded in Web pages that modify the content sent back to users. Developers can also write programs that filter requests and get the correct Web pages for different users by using Microsoft's ISAPI interface. ASPs and ISAPI programs run more efficiently than Common Gateway Interface (CGI) and server-side include (SSI) programs, two current technologies.

Microsoft includes special capabilities for server administrators designed to appeal to Internet service providers (ISPs). It includes a single window (or "console") from which all services and users can be administered. It's designed to be easy to add components as "snap-ins" that you didn't initially install. The administrative windows can be customized for access by individual customers.

ITS includes security features and promises that it is easy to install. It works closely with the Microsoft Transaction Server to access databases and provide control at the transaction level. It also works with Microsoft's Netshow in the delivery of streaming audio and video, delayed or live.

## **VBScript**

VBScript is an interpreted script language from Microsoft that is a subset of its Visual Basic programming language. VBScript can be compared to other script languages designed for the Web, including:

- Netscape's JavaScript
- Sun Microsystem's Tcl
- The UNIX-derived Perl
- **IBM's REXX**

In general, script languages are easier and faster to code in than the more structured, compiled languages such as C and  $C++$  and are ideal for smaller programs of limited capability or that can reuse and tie together existing compiled programs.

VBScript is Microsoft's answer to Netscape's popular JavaScript. Both are designed to work with an interpreter that comes with a Web browser - that is, at the user or client end of the Web client/server session. VBScript is designed for use with Microsoft's Internet Explorer browser together with other programming that can be run at the client, including ActiveX controls, automation servers, and Java applets. Although Microsoft does support Netscape's JavaScript (it converts it into its own JScript), Netscape does not support VBScript. For this reason, VBScript is best used for intranet Web sites that use the Internet Explorer browser only.

### **JavaScript**

JavaScript is an interpreted programming or script language from Netscape. It is somewhat similar in capability to Microsoft's Visual Basic, Sun's Tel, the UNIXderived Perl, and IBM's REXX. In general, script languages are easier and faster to code in than the more structured and compiled languages such as  $C$  and  $C_{++}$ . Script languages generally take longer to process than compiled languages, but are very useful for shorter programs.

5

JavaScript is used in Web site development to do such things as:

- Automatically change a formatted date on a Web page
- Cause a linked-to page to appear in a popup window (see our "Make a WordPop!" page)
- Cause text or a graphic image to change during a mouse rollover

JavaScript uses some of the same ideas found in Java, the compiled object-oriented language derived from C++. JavaScript code can be imbedded in HTML pages and interpreted by the Web browser (or client). JavaScript can also be run at the server as in Microsoft's Active Server Pages (ASPs) before the page is sent to the requestor.

## DATABASES

## Computer.mdb

## Tablel : comp\_kategori

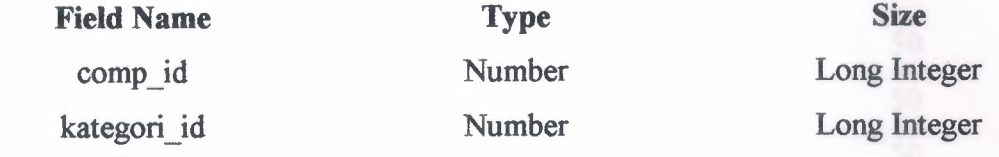

Table2 : complar

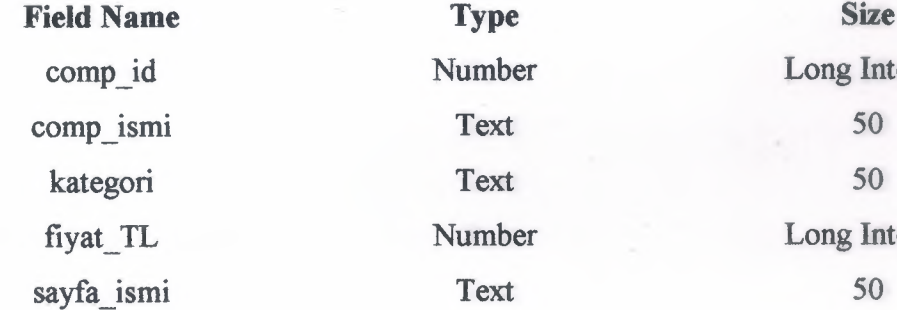

Number Long Integer Number Long Integer

Table3 : kategori

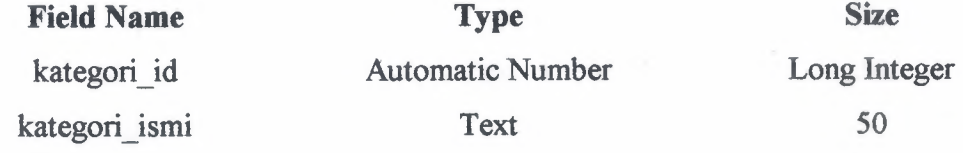

Table4 : siparis\_kalemleri

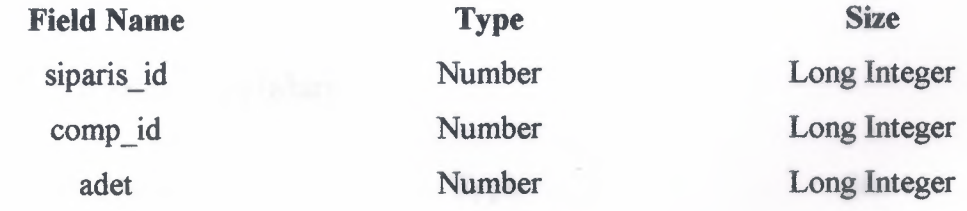

## Table5 : siparisler

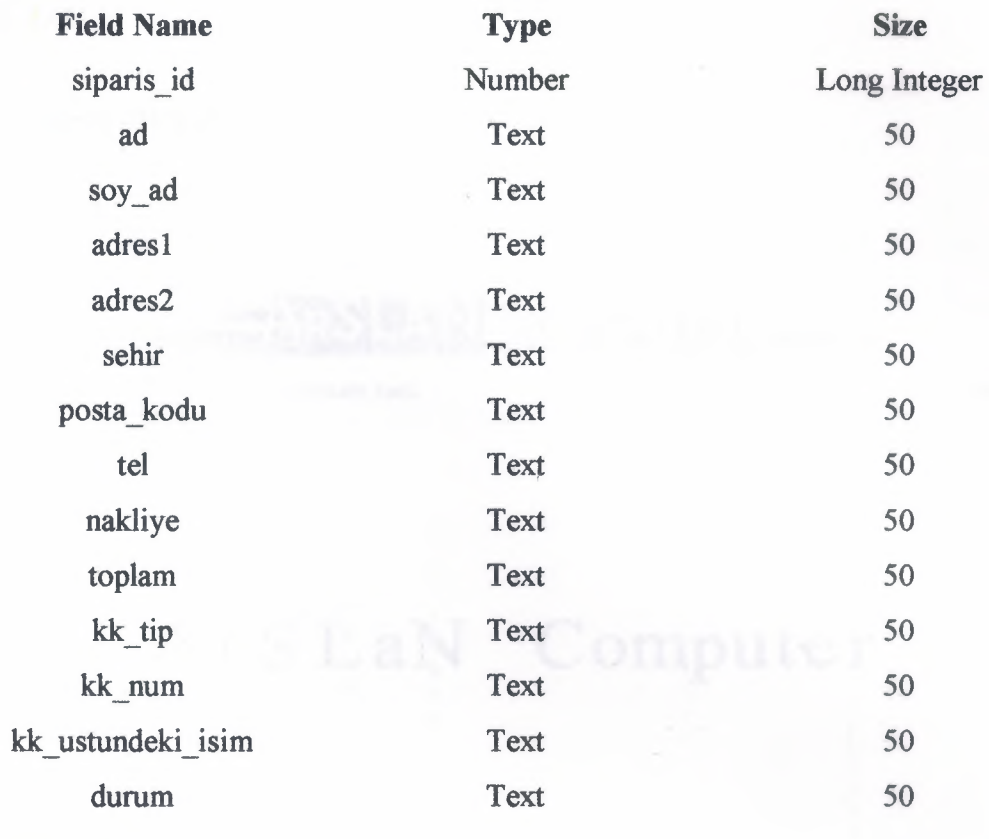

Table6 : uyeler

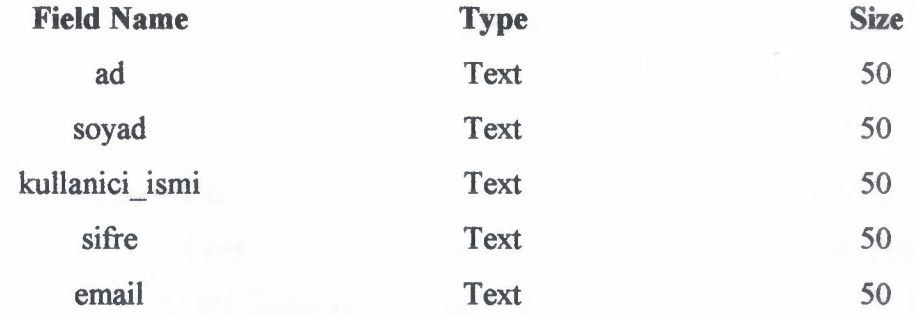

## Tablo? : ziyaretci\_sayfalari

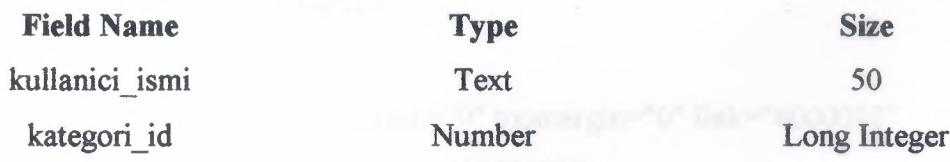

## **//ROOT**

## **//root/default.asp**

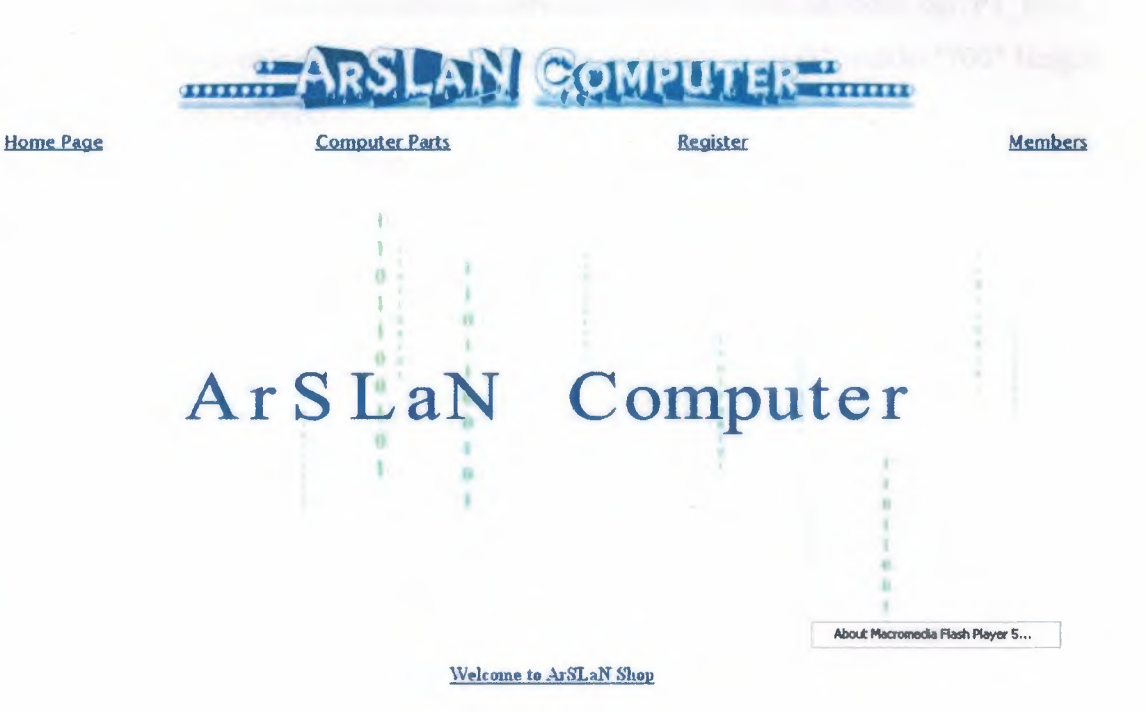

default.asp

### $\leq$ html $>$

 $\leq$ head $\geq$ 

<meta http-equiv="Content-Type" content="text/html;charset=IS0-8859-9">

<meta http-equiv="Content-Type" content="text/html;charset=windows-1254">

<title> .....:: ArSLaN Computer | Online Shop ::.....</title>

 $<$ /head $>$ 

<% @ LANGUAGE=VBScript CODEPAGE=l254 %>

<!--#include fıle="sayfatop.htm"-->

 $<$ /head $>$ 

<body bgcolor="#FFFFFF" leftmargin="O" topmargin="O" link="#OOOOSO" vlink="#000080" alink="#OOOOSO" text="#OOOOSO">

 $\leq$ center $\geq$ 

<object classid="clsid:D27CDB6E-AE6D-1 lcf-96B8-444553540000"

codebase="http://download.macromedia.com/pub/shockwave/cabs/flash/swflash.cab#ve rsion=S,0,0,0" width="835" Height ="421">

<param name=movie value="Movie1.swf"><param name=quality

value=high><P ARAM NAME=menu VALUE=false>

<embed src="Moviel.swf' quality=high

pluginspage="http://www.macromedia.com/shockwave/download/index.cgi?P1\_Prod Version=ShockwaveFlash" type="application/x-shockwave-flash" width="700" Height ="560"></embed></object>

<p>  $\langle p \rangle$  a href="default.asp">Welcome to ArSLaN Shop</a>>

 $\le$ /center>

</body>

 $<$ /html $>$ 

## **//root/ comp\_kategorileri.asp**

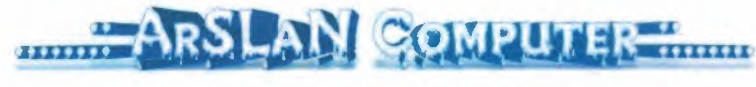

Home Page Computer Parts

**Register** 

**Members** 

#### COMPUTER PARTS

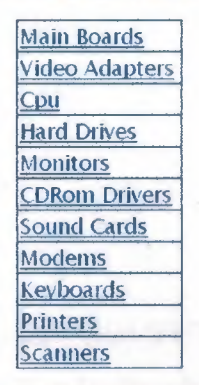

All Computer Parts and Price

## comp\_ kategorileri. asp

 $\text{thm}$ 

<head>

<meta http-equiv="Content-Type" content="text/html;charset=IS0-8859-9">

<meta http-equiv="Content-Type" content="text/html;charset=windows-1254">

<title> .....:: Computer Parts ::.....</title>

 $<$ /head $>$ 

<% @LANGUAGE=VBScript CODEPAGE=l254 %>

<!--#include virtual=" sayfatop .htm"-->

<!--#include file=" adovbs.inc" -->

 $<\!\!\frac{9}{6}$ 

Set computerDB=Server. CreateObject(" ADODB. Connection")

computerDB.open "computer"

Set kategoriSeti=Server. CreateObject(" ADODB.RecordSet")

kategoriSeti.Open "select \* from kategori", computerDB, adOpenForwardOnly%>

<body link="#000080" vlink="#000080" alink="#000080" text="#000080">

<CENTER>

```
<table border="O" cellpadding="O" cellspacing="O" style="border-collapse: collapse"
bordercolor="#111111" width="100%" id="AutoNumber1">
```
 $<$ tr $>$ 

```
\lttd width="100%"> \lt/td>
```
 $\langle tr \rangle$ 

 $<$ tr $>$ 

```
<td width="100%">
```

```
<B>
```
 $\langle hr \rangle$ 

 $\langle \text{td}\rangle$ 

 $\langle t$ r>

 $\langle$ table>

<H3>;</H3>

<H3><font face="Lucida Sans Unicode">COMPUTER PARTS</font></H3> <TABLE border=l bgcolor=#FFFFFF style="border-collapse: collapse" bordercolor="#l 11111" cellpadding="2" bordercolorlight="#000080" bordercolordark="#000080" >

<%while not kategoriSeti.EOF%>

 $<$ TR $>$ 

<TD align=left valign="top"><FONT face="Lucida Sans Unicode" size=+1><A HREF=" comp \_kategorileri\_ vitrini.asp?kategori=<%Response. Write kategoriSeti("kategori \_id")%>"> <%Response. Write kategoriSeti("kategori\_ismi")%></A></FONT>&nbsp;</TD>  $\langle T$ R $>$ <°/okategoriSeti.MoveNext wend %  $<$ TABLE>  $<\frac{9}{6}$ kategori Seti.Close set kategoriSeti=nothing computerDB.close set computerDB=nothing %></CENTER>  $<$ /BODY> <p align="center"><b><a href="comp\_vitrin.asp">All Computer Parts and Price</a>
</b>  $\langle p \rangle$ </HTML>

## **//root/ comp\_kategorileri\_ vitrini.asp**

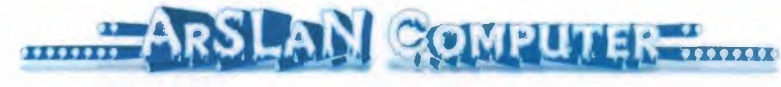

Home Page Computer Parts Computer Parts Register Computer Parts Register Nembers

#### Printers

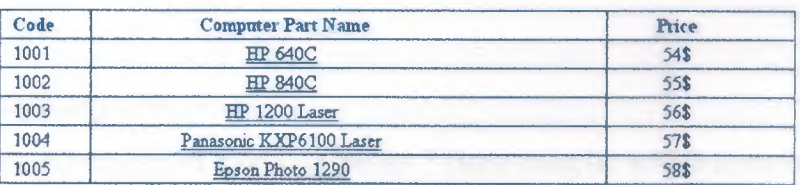

### comp\_ kategorileri\_ vitrini.asp

 $|\text{thm}|$ 

<head>

<meta http-equiv="Content-Type" content="text/html;charset=ISO-8859-9">

<meta http-equiv="Content-Type" content="text/html;charset=windows-1254">

<title> ......: Computer Parts Page ::.....</title>

</head>

<!--#include virtual="sayfatop.htm"-->

<br>>
201><br>>
201><br>

<% @LANGUAGE=V8Script CODEPAGE=l254 %>

<°/okategori=Request. QueryStting("kategori ")

Set computerDB=Server. CreateObject("ADODB. Connection")

computerDB.open "computer"%>

<%Set compkategoriSeti=computerDB.Execute(" select\*from comp \_kategori where kategori id=" & kategori)%>

<°/oSet kategoriAdSet=computerDB.Execute("select\*from kategori where

```
kategori id="&kategori)\%>
```
<CENTER>

<h2><%Response.write kategoriAdSet("kategori \_ismi")%></h2>

<TABLE border= I bgcolor=#FFFFFF width="664" bordercolorlight="#000080" bordercolordark="#000080" style="border-collapse: collapse" bordercolor="#l I I I I I"

cellpadding="2">  $<$ TR $>$ 

<TH width="52">Code</TH>

<TH width="318">Computer Part Name</TH>

<TH width="l 13">Price</TH>

 $<$ /TR $>$ 

 $<sub>0</sub>$ </sub>

while not compkategoriSeti.EOF

Set complarSet=computerDB.Execute("select \* from complar where complar.comp\_id

=" &compkategori Seti(" comp id"))

while not complarSet.EOF %>

## $<$ TR $>$

<TD align=center width="52">«>/oResponse.Write complarSet("comp\_id")%> </TD> <TD align=center width="318"><a href="comp\_sayfalari/<%Response.Write complarSet("sayfa\_ismi")%>?comp\_id=<%Response.Write complarSet("comp\_id")%>"><%Response. Write complarSet("comp\_ismi")%></a>&nbsp;</TD> <TD align=center width=" 113"><%Response. Write complarSet("fiyat \_TL")%>\$</TD>  $<$ TR> <%complarSet.MoveNext wend compkategoriSeti.MoveNext wend  $\frac{0}{0}$ </TABLE>  $<\frac{9}{6}$ comp kategori Seti. close set compkategoriSeti=nothing kategoriAdSet. close set kategoriAdSet=nothing computerDB.close set computerDB=nothing  $\frac{0}{0}$ </CENTER>  $<$ /BODY> <p align="center">>b><a href="comp\_kategorileri.asp">BACK</a>>>/p>  $<$ /HTML $>$ 

## **//root/comp\_ vitrin.asp**

 $<$ html $>$ 

<head>

<meta http-equiv="Content-Type" content="text/html;charset=ISO-8859-9"> <meta http-equiv="Content-Type" content="text/html;charset=windows-1254">

<title>comp Kategorileri</title>

 $<$ /head $>$ 

«>/o @LANGUAGE=VBScript CODEPAGE=l254 %>

<!--#include virtual=" sayfatop .htm" -->

<!--#include fıle="adovbs.inc"-->

<br<br><br><br><br><br><br><br><br><br><br><br><br><br><br><br><br><br><br><br><br><br><br>

 $<\!\!\frac{9}{6}$ 

Set computerDB=Server. CreateObject("ADODB. Connection")

computerDB.open "computer"

Set compSeti=Server.CreateObject(" ADODB.RecordSet")

compSeti.Open "select\*from complar order by comp\_ismi", computerDB,

adOpenForwardOnly%>

<body link="#000080" vlink="#000080" alink="#000080" text="#000080"> <div align="center">

<center>

<TABLE border=l width="63 l" style="border-collapse: collapse"

```
bordercolor="#l 11111 '' cellpadding="O" cellspacing="O" >
```
 $<$ TR $>$ 

 $\leq$ TH width="483">

<p align="center">Computer Part Name</TH>

```
\leqTH width="132">Price\leqTH>
```
 $<$ TR>

```
«>/owhile not compSeti.EOF%>
```
 $<$ TR $>$ 

<TD width="483" align="center">«>/oResponse.Write

compSeti("comp\_ismi")%> </TD>

<TD width="l32" align="center">«'/oResponse.Write compSeti("fıyat\_TL")%>\$</TD>  $\langle T$ R $>$ <%compseti.MoveNext wend %> </TABLE>  $\le$ /center>  $\langle$ div> <p align="center"> <br/>b><a href="comp\_kategorileri.asp">Back to Computer Parts</a></b></p>  $<sup>0</sup>/<sub>0</sub>$ </sup> comp Seti.Close set compSeti=nothing computerDB.close set computerDB=nothing  $\frac{0}{0}$ </BODY></HTML>

## //root/kayit.asp

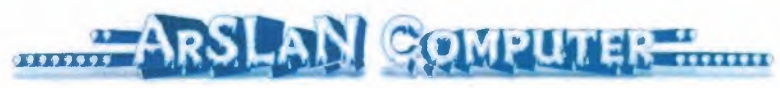

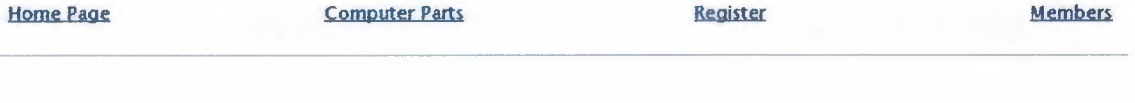

#### WANT TO BE MEMBER FILL IN THE BLANKS

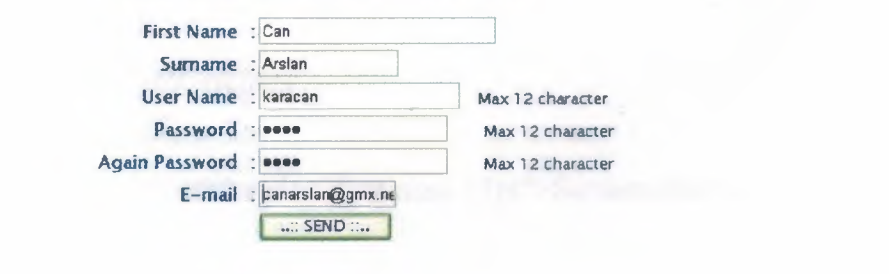

#### $\leq$ html $>$

<head>

```
<meta http-equiv="Content-Type" content="text/html;charset=IS0-8859-9">
```
<meta http-equiv="Content-Type" content="text/html;charset=windows-1254">

----~

<title> .....: Register ::.....</title>

<!--#include virtual=" sayfatop .htm" -->

 $<$ /head $>$ 

<% @LANGUAGE=VBScript CODEPAGE=l254 %>

<FORM action= "kayit\_islem.asp" method="post" >

<BODY link="#000080" vlink="#000080" alink="#000080" text="#000080" >

 $\langle$ hr $>$ 

 $\langle H4 \rangle \& nbsp; \langle H4 \rangle$ 

<H4 align="center"><span style="font-weight: 400">

<font face="Lucida Sans Unicode" style="font-size: 13pt">W ANT TO BE MEMBER

```
FILL IN THE BLANKS</font></span></H4>
```
 $< B>$ 

<TABLE border=0 cellPadding=1 cellSpacing=1 style="HEIGHT: 206px; WIDTH: 858">

 $<$ TR $>$ 

<TD align="right" width="169">&nbsp;</TD>

<TD align="right" width="44 l ">

<font face="Lucida Sans Unicode" style="font-size: 11 pt">First Name :</font></TD>

<TD width="391"><INPUT maxLength=15 name=ad size=27></TD></TR>

 $<$ TR $>$ 

<TD align="right" width=" l 69">&nbsp;</TD>

<TD align="right" width="44 l ">

<font face="Lucida Sans Unicode" style="font-size: 11 pt">Surname :</font></TD>

<TD width="391 ">

<INPUT maxLength=20 name=soyad size=22

style="HEIGHT: 22px; WIDTH: l 16px"></TD></TR>

 $<$ TR $>$ 

<TD align="right" width="169">&nbsp;</TD>

<TD align="right" width=" 441 ">

<font face="Lucida Sans Unicode" style="font-size: <sup>1</sup> lpt">User Name

:</font></TD>

 $<$ TD width="391">

<font face="Lucida Sans Unicode">

<!--webbot bot="Validation" i-maximum-length="12" s-validation-

constraint="Greater than or equal to" s-validation-value="4" s-validation-

constraint="Less than or equal to" s-validation-value="l2" --><INPUT maxLength=12 name=kullanici\_ad size=22>

<font size="2">Max 12 character</font></font></TD></TR>

 $<$ TR $>$ 

<TD align="right" width="169">&nbsp;</TD>

<TD align="right" width="441 ">

<font face="Lucida Sans Unicode" style="font-size: 11pt">Password&nbsp;

:</font></TD>

<TD width="391 ">

<font face="Lucida Sans Unicode">

 $\leq$ INPUT type=password maxLength=12 name=sifre

size=22>

<font size="2">Max 12 character</font></font></TD></TR>

 $<$ TR $>$ 

<TD align="right" width="169">&nbsp;</TD>

<TD align="right" width="441 ">

<font face="Lucida Sans Unicode" style="font-size: <sup>1</sup> lpt">Again Password :</font></TD>

<TD width="391 "><font face="Lucida Sans Unicode"><INPUT type=password maxLength=12 name=sifre2 size=22>

<font size="2">Max 12 character</font></font></TD></TR>

 $<$ TR $>$ 

<TD align="right" width="169">&nbsp;</TD>

<TD align="right" width="441 ">

<font face="Lucida Sans Unicode" style="font-size: 11pt">E-mail&nbsp; :</font></TD>  $<$ TD width="391"> <INPUT maxLength=25 name=email size=33 style="HEIGHT: 22px; WIDTH:  $114px$ "></TD></TR>  $<$ TR $>$  $\langle$ TD width="169">  $\langle$ TD>  $<$ TD width="441"> $<$ /TD>  $<$ TD width="391"> <INPUT type=submit value="..:: SEND ::.." style="color: #000080; font-family: Lucida Sans Unicode">>> </p> <p>&nbsp;</TD></TR></TABLE> </B> <hr></FORM></BODY> </HTML>

## **//root/ kayit\_islem.asp**

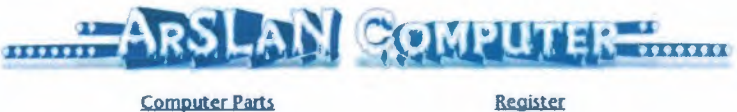

Home Page computer Parts

Members

Thank you for your Registration

kayit islem.asp

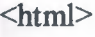

 $\leq$ head $\geq$ 

<meta http-equiv="Content-Type" content="text/html;charset=ISO-8859-9">

<meta http-equiv="Content-Type" content="text/html;charset=windows-1254">

<title> ......: Welcome Register ::.....</title>

< !--#include virtual=" sayfatop.htm" -->

```
</head>
<br ><br >
<°/o @LANGUAGE=VBScript CODEPAGE=1254 %>
<\!\!\frac{9}{0}ad=Request.Form("ad")
soyad=Request.Form("soyad ")
kullanici ismi=Request.Form("kullanici ad")
sifre=Request.Form("sifre")
sifre2=Request.Form("sifre2")
email=Request.Form("email")
\frac{0}{0}\langle \frac{0}{0} \rangleif ad="" then
hata= "Please fill in the Name"
TEKRAR
Response.End
End if
if soyad="" then
hata= "Please fill in the Surname"
TEKRAR
Response.End
End if
ifkullanici ismi="" then
hata= "Please fill in the User Name"
TEKRAR
Response.End
End if
if sifre="" then
hata= "Please fill in the Password"
TEKRAR
Response.End
End if
if sifre2="" then
hata= "Please fill in the Again Password"
```
#### TEKRAR

Response.End End if if email="" then hata= "Please fill in the E-Mail" **TEKRAR** Response.End End if  $\frac{0}{0}$ *<°lo*  if sifre=sifre2 then set veritabani=server.CreateObject("ADODB.Connection") veritabani.Open "computer" veritabani kullanici ad="select\* from uyeler where kullanici\_ismi=""&kullanici\_ismi&"'" set sorgu=veritabani.Execute (veritabani\_kullanici\_ad) if sorgu.EOF then SQL="insert into uyeler (ad,soyad,kullanici\_ismi,sifre,email) values ("'&ad&"' "'&soyad&"' "'&kullanici ismi&"' "'&sifre&'" "'&email&"')" ' ' - ' . ' veritabani.Execute(SQL)%> <h3 align="center">Thank you for your Registration</h3> <%veritabanı.Close set veritabani=nothing else%>  $\leq h$ 3 align="center">The user name was already taken, Please try another one $\leq/h$ 3> <p align="center">>b><a href="kayit.asp">BACK</a>>>/b>>/p>  $<\frac{0}{0}$ end if else%> <h3 align="center"> The passwords you entered are different from each other, Please try again</h3> <p align="center">>b><a href="kayit.asp">BACK</a>></b>>  $\leq$ %end if%>

*<°lo* SUB TEKRAR%>

```
<br><br><br><table width="350" border="O" cellspacing="O" cellpadding="O"
bgcolor="#FFFFFF" align="center">
```
 $\langle tr \rangle$ 

 $dt$ 

```
<table width="350'' border="O" cellspacing="l" cellpadding="2">
```
 $<$ tr $>$ 

<font face="Verdana, Arial, Helvetica, sans-serif>

<td width="l00%" bgcolor="#888888" align="left" height="l00%"

```
valign="top"><font size="2"><%=hata%><br>>>br><a>a href="javascript:history.back()"><<</><<<
Back \langle a \rangle \langle f \rangle \langle t d \rangle
```
 $\langle tr \rangle$ 

</table>

 $<\!\%$  END SUB  $\!\%$ 

<br/>body></html>

## **//root/sayfatop.htm**

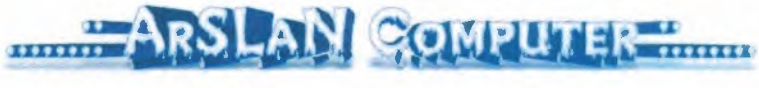

Home Page Computer Parts

**Register** 

Members

sayfatop.htm

 $\leq p$  align="right" $\leq p$ 

<p></p><p></p><p></p><p></p><p></p>

<body bgcolor=#FFFFFF link="#000080" vlink="#000080" alink="#000080"

text="#000080">

 $\langle p \rangle$  align="right" $\langle p \rangle$ 

<table border="O"cellpadding="O"cellspacing="O"style="border-collapse: collapse" bordercolor="#000080" width="100%" id="AutoNumber2">

#### $<$ tr $>$

<td width="33%" bordercolorlight="#OOOOSO"

bordercolordark="#000080"> <br/>body><br/><br/>sody>

<SCRIPT>

<!-- Hide from old browsers

*II* All you have to do is put another text in the variable message.

 $\frac{1}{2}$  Don't forget to break all lines with a  $\frac{1}{2}$ 

*II* When you do not place  $a \wedge at$  the end of all the message, the

*II* message will not repeat

```
message = " .........: Welcome to ArSLaN Computer::........^" +
                               ........:: ArSLaN Computer | Online Shop::........^" +
                               .........: Welcome Welcome Welcome Welcome
         II
         II
Welcome Welcome Welcome ::.........^" +
         \cdots \cdots \cdots www.arslancomputer.com \cdots \cdots \cdots \cdots +
         " Dease specify your evaluations and
recomendations about our page ::.......... ^{\wedge^n} +
         H \wedge HscrollSpeed = IO
 lineDelay = 900II Do riot change the text below II 
 \text{txt} = \text{""}function scrollText(pos) {
  if (message.charAt(pos) = '^') {
   txt = txt + message.charAt(pos)status = txtpauze = scrollSpeed
  }
  else {
   pauze = lineDelay
   txt = """if (pos = message.length-1)) pos = -1}
  pos++
```
setTimeout("scrollText("+pos+"')",pauze)

```
}
```

```
II Unhide -->
```

```
scrollText(O)
```

```
</SCRIPT></body>
```

```
<ltd>
```
 $ltd$  width="33%">

<p>

```
<img border="O" src="images/logo3.gif' width="646" height="54"></td>
```
<td width="34%" align="center" valign="bottom">

 $\langle \text{p align="right" >\ }\langle \text{td}\rangle$ 

 $\langle tr \rangle$ 

 $<$ tr $>$ 

<td width="33%" bordercolorlight="#000080" bordercolordark="#000080">  $\leq t$ d>

```
\leqtd width="33%"> \leq/td>
```

```
<td width="34%" align="center">&nbsp;</td>
```
 $\langle tr \rangle$ 

 $\langle$  (table $\rangle$ 

```
<table border="O" cellpadding="O" cellspacing="O" style="border-collapse: collapse"
bordercolor="#l 11111" width="100%" id="AutoNumberl ">
```
 $\langle tr \rangle$ 

```
\leqtd width="16%" align="center">
```

```
<strong style="font-weight: 400"><a href=" . ./default.asp">
```
<font face="Lucida Sans Unicode"><span style="font-size: 11 pt">Home Page</span></font></a>></strong><font><strong style="font-weight: 400"><font face="Lucida Sans Unicode"><a href="../default.asp"><span style="font-size: 11pt">  $<$ /span> $<$ /a>

</font>

</strong>

</font> </td>

```
<td width=" 17%" align="center"><font><strong style="font-weight: 400">
```
<font face="Lucida Sans Unicode" style="font-size: 11pt">&nbsp;<a

href="../comp\_kategorileri.asp">Computer Parts</a>

</font>

</strong>

</font> *<ltd>* 

<td width="l 7%" align="center"><stroq.g style="font-weight: 400">

<a href="../kayit.asp">

<font face="Lucida Sans Unicode" style="font-size:

11pt">Register</font></a>></strong></td>

<td width="17%" align="center''><font><strong style=''font-weight: 400">

<font face="Lucida Sans Unicode" style="font-size: 11pt">&nbsp;<a

href="../uye\_giris.asp">Members</a> </font>

</strong>

</font> </td>

 $\langle tr \rangle$ 

</table>

**//root/ uye \_giris.asp** 

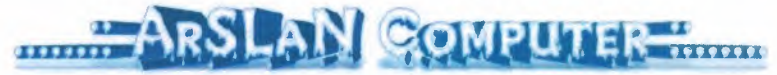

Home Page Computer Parts

**Register** 

**Members** 

#### PLEASE ENTER USER NAME AND PASSWORD

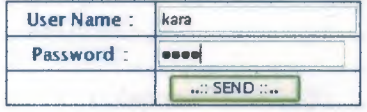

uye\_giris. asp

<html>

#### <head>

<meta http-equiv="Content-Type" content="text/html;charset=ISO-8859-9"> <meta http-equiv="Content-Type" content="text/html;charset=windows-1254"> <title>.....:: Members Login ::.....</title>

 $<$ /head $>$ 

<!--#include virtual="sayfatop.htm"-->

*<°lo* ifRequest.QueryString("donus")="sifre" then%>

<body link="#000080" vlink="#000080" alink="#000080" text="#000080">

<h4 align="center"> <font color="#FFOOOO"><span style="font-weight: 400">

<font face="Lucida Sans Unicode">Wrong Password</font></span></h4>

*<°lo* Elseif Request. QueryString(" donus")="kullanici\_ismi" then%>

<h4 align="center"> <span style="font-weight: 400">

<font face="Lucida Sans Unicode">Wrong User Name</font></span></font></h4>  $\langle p \rangle$   $\langle p \rangle$ 

<table border="O" cellpadding="O" cellspacing="O" style="border-collapse: collapse" bordercolor="#111111" width="100%" id="AutoNumber3">

 $\langle tr \rangle$ 

```
<td width="100%">
```
</td>

```
\langle tr \rangle
```
</table>

 $\ll$ % end if%>

 $\leq$ FORM action = "uye\_giris\_islem.asp" method="post" >

 $\langle B \rangle$ 

 $\langle$ hr $>$ 

```
\langle p \rangle \langle p \rangle
```
<table border="O" cellpadding="O" cellspacing="O" style="border-collapse: collapse" bordercolor="#111111" width="100%" id="AutoNumber2" height="1">

 $<$ tr $>$ 

```
<td width="100%" height="1" colspan="3"></td>
```
 $\langle$ tr>

 $<$ tr $>$ 

 $\lt$ td width="30%" height="20">  $\lt$ /td>

<td width="43%" height="20">

<font face="Lucida Sans Unicode" style="font-size: 13pt">PLEASE ENTER USER NAME AND PASSWORD</font></td>

```
\lttd width="27%" height="20"> \lt/td>
```
 $\langle tr \rangle$ 

</table>

 $\leq p$  style="margin-top: 0; margin-bottom: 0">  $\leq /p$ >

<table border="O" cellpadding="O" cellspacing="O" style="border-collapse: collapse"

```
bordercolor="#l 11111" width="l00%" id="AutoNumberl"
```
bordercolordark="#000080" bordercolorlight="#000080">

 $tr$ 

```
\lttd width="33%"> \lt/td>
```
<td width="33%">

<TABLE border=l cellPadding=2 cellSpacing=O bgcolor=#FFFFFF width="298" bordercolorlight="#000080" bordercolordark="#000080" style="border-collapse: collapse" bordercolor="#l 11111" >

 $<$ TR $>$ 

<TD align="right" width="155">

<p align="center"><font face="Lucida Sans Unicode" style="font-size: llpt">User Name :</font></TD>

 $\langle B \rangle$ 

```
<TD width="l30">
```

```
<p align="center">
```
<INPUT maxLength= 12 name=kullanici \_ad size=22></TD>

 $\langle$ TR>

 $<$ TR $>$ 

<TD align="right" width="l55">

 $\leq p$  align="center" $\geq$  font face="Lucida Sans Unicode" style="font-size:

11pt">Password<B>

```
:</font><B><B></TD>
```
 $\langle B \rangle$ 

<B>

```
<TD width="130">
```
<p align="center">

<l=webbot bot="Validation" b-value-required="TRUE" i-minimum-length="4" imaximum-length="l2" --><INPUT type=password maxLength=l2 name=sifre size=22></TD>

 $<$ /TR $>$ 

ĩ.

ď

 $<$ TR $>$ 

```
<TD width="l55">
```
<p align="center"></TD>

<TD width=" 130">

 $\leq p$  align="center">

<INPUT type=submit value=" .. :: SEND:: .. '' style="color: #000080; font-family: Lucida Sans Unicode"></TD>

 $<$ /TR $>$ 

</TABLE>

 $\langle \text{td} \rangle$ 

```
\leqtd width="34%">
```
 $\langle \text{p align} = "center" > \& \text{nbsp}; \& \text{pabs}$ 

 $\langle tr \rangle$ 

</table>

 $<$ B>

```
<p align="center" style="margin-top: O; margin-bottom: O">&nbsp;</p>
\leq p align="center" style="margin-top: 0; margin-bottom: 0"> \leq /p>
<p align="center" style="margin-top: O; margin-bottom: O">&nbsp;</p>
\langle hr \rangle
```
</FORM>

 $<$ /BODY>

</HTML>

## **//root/uye \_girls \_istem.asp**

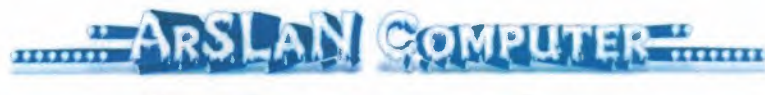

Home Page Computer Parts Register Members Members

Welcome to Web Page Can

Organize My Page Recommendations and My Page Recommendations

uye\_giris\_islem.asp

<%uye \_isim= Request.F orm("kullanici \_ad") sifre=Request.Form("sifre") set veritabani=Server. CreateObject(" ADODB. Connection") veritabani.open "computer" sorgu="select \* from uyeler where kullanici\_ismi="'&uye\_isim&""' set uye\_ismi\_seti=veritabani.Execute(sorgu) if uye\_ismi\_ seti.EOF then Response.Redirect "uye\_giris.asp?donus=kullanici\_ismi" else gercek sifre=trim(uye\_ismi\_seti(" sifre")) if sifre=gercek sifre then Response. Cookies("giris")("kullanici\_ismi")=uye\_isim else Response.Redirect "uye\_giris.asp?donus=sifre" end if end if  $\frac{0}{0}$  $\text{thm}$ <head> <meta http-equiv="Content-Type" content="text/html;charset=IS0-8859-9"> <meta http-equiv="Content-Type" content="text/html;charset=windows-1254"> <title>.....:: Members Welcome ::.....</title>

</head>

<!--#include virtual=" sayfatop .htm" -->

<body link="#000080" vlink="#000080" alink="#000080" text="#000080">

 $\&$ nbsp; $\&$ p align="center"> $\&$ nbsp; $\&$ /p>

<p align="center"><b><font size="4">Welcome to Web Page

 $\leq$ %=uye ismi\_seti("ad")% $\geq$ br>

&nbsp;</font></b></p>

<table border="O" cellpadding="O" cellspacing="O" style="border-collapse: collapse" bordercolor="#111111" width="100%" id="AutoNumber1">

 $<$ tr $>$ 

<td width="33%" align="center"><font face="Lucida Sans Unicode">

 $\leq$ a href="benim\_sayfam/sayfami\_duzenle.asp">Organize My Page $\leq$ /A> $\leq$ /font> $\leq$ /td>

<td width="33%" align="center"><font face="Lucida Sans Unicode">

 $\leq$ a href="benim\_sayfam/sayfam.asp">My Page $\leq$ /A> $\leq$ /font> $\leq$ /td>

<td width="34%" align="center"><font><strong style="font-weight: 400">

<font face="Lucida Sans Unicode" style="font-size: 11 pt"><a

href="text\_stream/ziyaretci\_defteri3.asp">Recommendations</a>></font></strong></fo  $nt \geq \lt/d$ 

 $\langle tr \rangle$ 

</table>

 $\leq p$  align="center" style="margin-top: 0; margin-bottom: 0">  $\leq /p$ >

<p align="center" style="margin-top: O; margin-bottom: O">

<font face="Lucida Sans Unicode"><br>

&nbsp;</font></p>

<p align="center" style="margin-top: O; margin-bottom: O">

<font face="Lucida Sans Unicode"><br>

</font>

*<Ip>* 

 $\leq p$  align="center">  $\leq /p$ >

 $<\!\!\frac{9}{6}$ 

uye\_ismi\_ seti.Close

set uye\_ismi\_seti=nothing

veritabani. Close

**Contract** 

set veritabani=nothing

%></BODY></HTML>

## **//ROOT/BENiM SAYFAM**

### **//root/benim\_ sayfam/sayfam.asp**

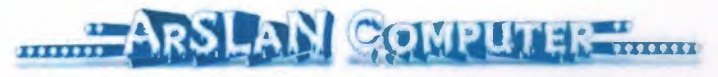

Home Page Computer Parts

**Members** 

**Register** 

#### **CHOSEN ITEMS**

301-.AMD Duron 1000 OEM 302- AMD Athlon XP 1600+ OEM 303- AMD Athlon XP 1700+ OEM 304 - Intel Pentium 4 1.5 (S478)<br>305 - Intel Pentium 4 1.6 (S478) 306- Intel Pentium4 1.7 (S478) 401- 20Gb Seagate/W.D/5400rpm ATA100 402- 40Gb Seagate/W.D/5400rpm ATA100 403- 60Gb Seagate/W.D/7200rpm ATA100<br>404- 80Gb Seagate/W.D/7200rpm ATA100 405- 100Gb Seagate/W.D/7200rpm ATA100

#### Restore My Page

**Continue Shopping** 

#### **BACK**

#### sayfam.asp

 $\leq$ html $>$ 

<head>

<meta http-equiv="Content-Type" content="text/html;charset=IS0-8859-9">

<meta http-equiv="Content-Type" content="text/html;charset=windows-1254">

<title>....:: My Page ::....</title>

<!--#include virtual=". ./sayfatop.htm"-->

 $<$ /head $>$ 

<br><br><br>

<%if Request.Cookies("giris")("kullanici\_ismi")="" then%>

Özür dileriz, bu sayfaya girebilmek için üye olmanız gereklidir.

<a href="kayit.asp">Üye olmak için</a><br>

Zaten üye iseniz <a href="uye\_giris.asp">sayfaya giriş için </a>tıklayınız.

```
\langle\%e]se\%
```
<h4>CHOSEN ITEMS</h4>  $<^{\circ}\!/_{0}$ kullanici ad=Request. Cookies(" giris ")(" kullanici ismi") set veritabani=Server.CreateObject("ADODB.Connection") veritabani.open "computer" set ziyaretci\_say=veritabani.Execute("select \* from ziyaretci\_sayfalari\_where kullanici ismi="'&kullanici ad&"' order by kategori id") if ziyaretci\_say.EOF then ilk="insert into ziyaretci\_sayfalari(kategori\_id,kullanici\_ismi) values (O,"'&kullanici\_ad&"') " veritabani.Execute (ilk) end if set ziyaretci\_kat=veritabani.Execute("select distinct(comp\_kategori.comp\_id) from ziyaretci\_sayfalari,comp\_kategori where comp\_kategori.kategori\_id=ziyaretci\_sayfalari.kategori\_id and kullanici ismi=""&kullanici ad&"' order by comp\_id") while not ziyaretci kat.EOF set complar=veritabani.Execute("select \* from complar") while not complar.EOF if complar("comp\_id")=ziyaretci\_kat("comp\_id")then Response.Write ziyaretci\_kat("comp\_id")&"-" Response.Write complar("comp\_ismi")&"<BR>" end if complar.movenext wend complar.close set complar=nothing

ziyaretci\_kat.movenext

wend

ziyaretci kat.close

set ziyaretci kat=nothing

----------------------comp kategorileri yordamı sonu----------------------

 $\frac{9}{6}$  >
<H4><a href=" sayfami \_duzenle.asp">Restore My Page</ A></H4> <H4><a href=" . ./comp\_ kategorileri.asp">Continue Shopping</ A></H4> <center> <!--#include virtual="../comp\_sayfalari/back.inc" --> </center> <°/oend if%> </BODY>  $\le$ /HTML>

# //root/ benim\_ sayfam/sayfami\_ duzenle.asp

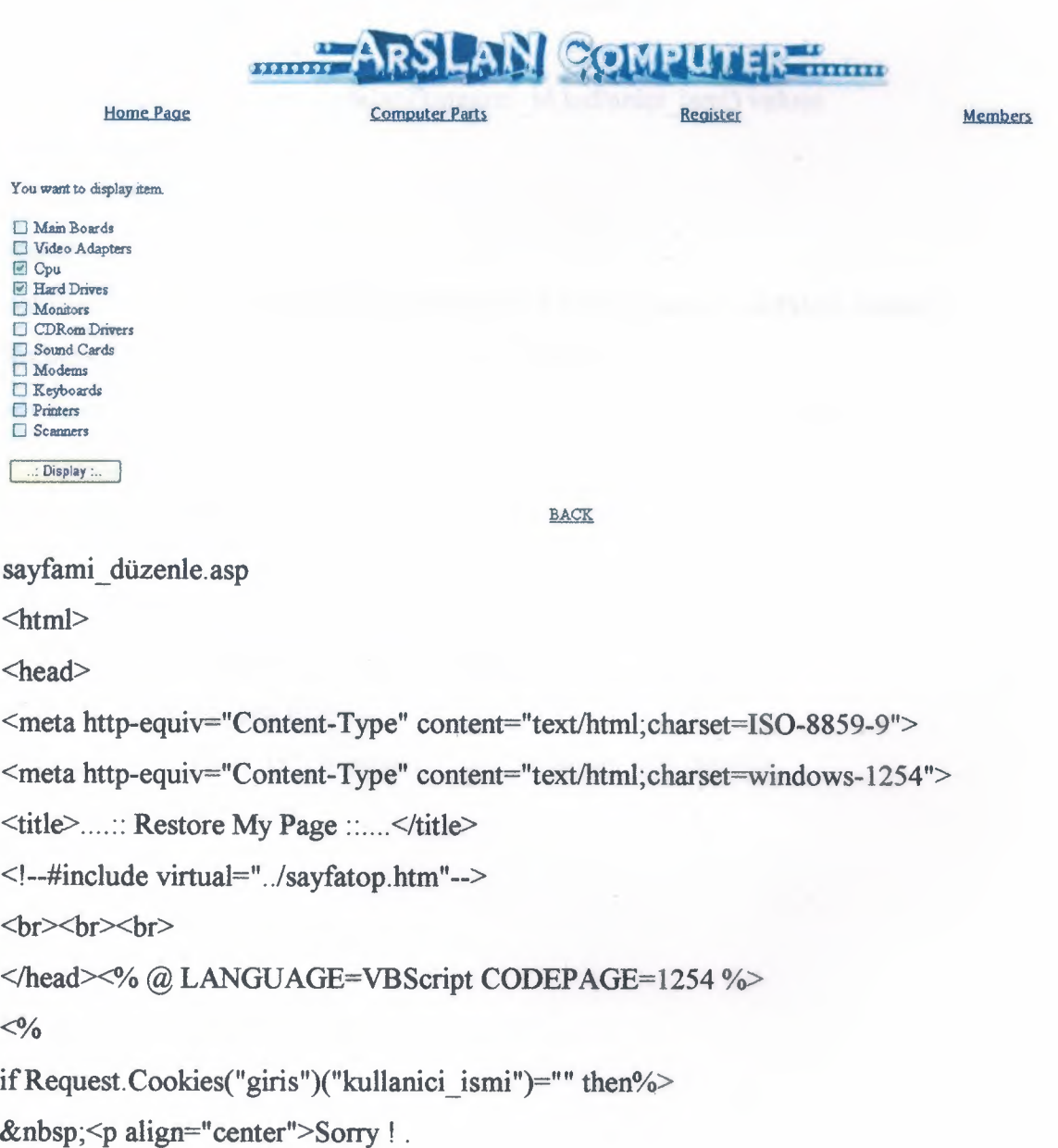

 $\leq$ a href="../kayit.asp">If you want to member $\leq$ /a> $\leq$ br> $\leq$ br> $\leq$ Already member  $\leq a$  href="../uye\_giris.asp">For login page  $\leq a$ >click here. <°/oelse%> You want to display item.<br> *<Ip>*  <FORM ACTION="sayfami\_duzenle\_islem.asp" method="post">  $<^{\circ}\!/_{0}$ kullanici ad=Request. Cookies("giris")("kullanici ismi") set veritabani=Server. CreateObject("ADODB. Connection") veritabani. open "computer" set ziyaretci say=veritabani.Execute("select \* from ziyaretci sayfalari where kullanici ismi="" & kullanici  $\text{ad}\&$ " order by kategori id") if ziyaretci\_say.EOF then ilk="insert into ziyaretci\_sayfalari(kategori\_id,kullanici\_ismi) values (O,"'&kullanici\_ad&'") " veritabani.Execute (ilk) end if set ziyaretci\_say=veritabani.Execute("select \* from ziyaretci\_sayfalari\_where kullanici ismi="'&kullanici ad&"' order by kategori id") set kategori=veritabani.Execute(" select \* from kategori order by kategori id") ziyaretci\_ say.movenext while not kategori.EDF  $\frac{0}{0}$ <INPUT TYPE="checkbox" NAME="kategori" VALUE="<%=kategori{"kategori \_id")%>"  $\leq$ % if not ziyaretci say.EOF then if kategori("kategori id") = ziyaretci\_say("kategori\_id") then%> **CHECKED**  $<\!\!\frac{9}{6}$ ziyaretci\_ say.MoveNext end if end if

<%=kategori("kategori \_ismi")%><br>

 $\frac{0}{0}$ 

>

```
<%kategori.MoveNext
wend
set onay=veritabani.Execute("SELECT * from ziyaretci_sayfalari where
kullanici ismi=""&kullanici_ad&"' and kategori_id=0")
\frac{0}{0}\text{Br}<input type=submit value=" .. : Display: .. " style="color: #000080">
</form>
<center>>:--#include virtual="../comp_sayfalari/back.inc"--></center>
<\frac{9}{6}kategori. close
set kategori=nothing
onay.close
set onay=nothing
veritabani. Close
set veritabani=nothing
end if
\frac{0}{0}</BODY>
</HTML>
```
## **//ROOT/COMP SAYFALARI**

# **//root/comp\_ sayfalari/asusl.asp?comp \_id=**

asusl.asp

 $\leq$ html $>$ 

<head>

<meta http-equiv="Content-Type" content="text/html;charset=IS0-8859-9"> <meta http-equiv="Content-Type" content="text/html;charset=windows-1254"> <title>.....:: ArSLaN Shop ::.....</title>

</head>

<!--#include virtual=" . ./sayfatop .htm" -->

<br><br><br><br><br>

<body link="#OOOOSO" vlink="#OOOOSO" alink="#OOOOSO" text="#OOOOSO"> <p></p><p></p><p></p>

<p align="center"><b><font size=" *5* ">MOTHERBOARD</font></b></p> </BODY>

 $\leq p$  align="center" $\leq$ img border="0" src="../images/mainboard.gif" $\leq$ /p> <center><!--#include virtual="../satis/sepet.inc"--></center> <center>>:--#include virtual="../comp\_sayfalari/back.inc"--></center>

 $\le$ /HTML $>$ 

### **//root/comp\_ sayfalari/cdrom.asp?comp\_ id=**

cdrom.asp

 $\text{thm}$ 

 $\le$ head $\ge$ 

<meta http-equiv="Content-Type" content="text/html;charset=ISO-8859-9">

<meta http-equiv="Content-Type" content="text/html;charset=windows-1254">

<title>.....:: ArSLaN Shop ::.....</title>

 $<$ /head $>$ 

<!--#include virtual=" . ./sayfatop .htm" -->

<br><br><br><br><br>

<body link="#OOOOSO" vlink="#OOOOSO" alink="#OOOOSO" text="#OOOOSO">

 $p\times p$ 

 $p>$ 

<p align="center"><font size=" *5* "><b>CDRom</b></font></p>

 $<$ /BODY>

<p align="center"><img border="O" src=" . ./images/cdrom.gif'></p> <center><!--#include virtual="../satis/sepet.inc"--></center> <center><!--#include virtual="../comp\_sayfalari/back.inc"--></center> *<IHTMI>* 

# **//root/comp\_sayfalari/cpu.asp?comp\_id=**

cpu.asp

 $\text{thm}$ 

<head>

<meta http-equiv="Content-Type" content="text/html;charset=IS0-8859-9">

<meta http-equiv="Content-Type" content="text/html;charset=windows-1254">

<title>.....:: ArSLaN Shop ::.....</title>

 $<$ /head $>$ 

<!--#include virtual=" . ./sayfatop .htm" -->

<br>/><br><br><br><br><br><br><br><br><br><br><br><br><br><br><br><br><br>

<body link="#000080" vlink="#000080" alink="#000080" text="#000080">

 $$ 

 $p>$ 

<p align="center"><font size="S"><b>AMD CPU</b></font></p>

</BODY>

<p align="center"><img border="O" src=" . ./images/amd-t-bird-cpu-core.jpg"></p>

<center><!--#include virtual="../satis/sepet.inc"--></center>

<center><!--#include virtual=" . ./comp\_ sayfalari/back. inc"--></center>

</HTML>

## **//root/comp\_sayfalari/ekran.asp?comp\_id=**

ekran.asp

 $<$ html $>$ 

<head>

<meta http-equiv="Content-Type" content="text/html;charset=IS0-8859-9">

<meta http-equiv="Content-Type" content="text/html; charset=windows-1254 ">

<title>.....:: ArSLaN Shop ::.....</title>

</head>

<!--#include virtual=" . ./sayfatop.htm" -->

<br>/><br><br><br><br><br><br><br><br><br><br><br><br><br><br><br><br><br>

<body link="#000080" vlink="#000080" alink="#000080" text="#000080">  $p$  <p >  $p$  >  $(p$  >  $p$   $p$   $p$   $p$   $p$ 

<p align="center">>b><font size="5">VIDEO CARD</font></p>>  $<$ /BODY>

 $\leq p$  align="center" $\leq$ img border="0" src="../images/vcard.gif" $\leq$ /p>

<center> <!--#include virtual="../satis/sepet.inc"--></center>

<center><!--#include virtual="../comp\_sayfalari/back.inc"--></center> </HTML>

# **//root/comp\_ sayfalari/harddisk.asp?comp \_id=**

harddisk. asp

```
\text{thm}
```
<head>

<meta http-equiv="Content-Type" content="text/html;charset=IS0-8859-9">

<meta http-equiv="Content-Type" content="text/html;charset=windows- 1254">

<title>.....:: ArSLaN Shop ::.....</title>

</head>

<!--#include virtual="../sayfatop.htm"-->

<br>>>br><br>>>br><br>>

<body link="#000080" vlink="#000080" alink="#000080" text="#000080">

 $\langle p \rangle \langle p \rangle$ 

 $\langle p \rangle \langle p \rangle$ 

<p align="center"><font size="5"><b>HARD DRIVES</b></font></p>  $<$ /BODY>

 $\leq p$  align="center" $\leq$ img border="0" src="../images/hard-drive.gif" $\leq$ /p> <center><!--#include virtual="../satis/sepet.inc"--></center> <center><!--#include virtual="../comp\_sayfalari/back.inc"--></center> </HTML>

### **//root/comp\_sayfalari/keyboard.asp?comp\_id=**

#### keyboard.asp

 $\text{thm}$ 

<head>

<meta http-equiv="Content-Type" content="text/html;charset=IS0-8859-9"> <meta http-equiv="Content-Type" content="text/html;charset=windows-1254">

<title> ..... :: ArSLaN Shop :: .....</title>

</head>

<!--#include virtual=" . *.I* sayfatop.htm" -->

```
<br ><br><br><br><br><br><br><br><br><br><br><br><br><br><br><br><br><br><br><br><br>
```
<body link="#000080" vlink="#000080" alink="#000080" text="#000080">

 $< p > < p >$ 

 $p>$ 

<p align="center"><font size="5 "><b>KEYBOARD</b></font></p>

</BODY>

<p align="center"><img border="O" src=" . ./images/logitech.gif' width="l 13" height="80"></p>

<center><!--#include virtual="../satis/sepet.inc"--></center>

<center><!--#include virtual=" . ./comp\_ sayfalari/back.inc"--></center>

</HTML>

### **//root /comp\_sayfalari/modem.asp?comp\_id=**

modem.asp

 $\leq$ html $>$ <head> <meta http-equiv="Content-Type" content="text/html;charset=IS0-8859-9"> <meta http-equiv="Content-Type" content="text/html;charset=windows-1254"> <title>.....:: ArSLaN Shop ::.....</title> </head> <!--#include virtual=". ./sayfatop.htm"--> <br><br><br><br><br> <body link="#000080" vlink="#000080" alink="#000080" text="#000080">  $p$   $p$  $p>$ <p align="center"><font size="5"><b>MODEM</b></font></p>  $<$ /BODY> <p align="center"><img border="O"src=". ./images/modem[l].gif'></p> <center><!--#include virtual=". ./satis/sepet.inc"--></center> <center><!--#include virtual=". ./comp\_sayfalari/back.inc"--></center>  $<$ /HTML>

### **//ropt/comp \_ sayfalari/monitor.asp?comp \_ id=**

monitor.asp

 $\text{thm}$ 

<head>

<meta http-equiv="Content-Type" content="text/html;charset=IS0-8859-9">

<meta http-equiv="Content-Type" content="text/html;charset=windows-1254">

 $\leq$ title $\geq$ .....:: ArSLaN Shop ::..... $\leq$ /title $\geq$ 

</head>

<!--#include virtual=". ./sayfatop.htm"-->

```
<br><br><br><br><br>
```
<body link="#000080" vlink="#000080" alink="#000080" text="#000080"> <p></p><p></p>

```
<p align="center"><font size=" 5 "><b>MONITOR </b></font></p>
</BODY>
```
<p align="center"><img border="O" src=" . ./images/LCD.gif'></p>

```
<center><!--#include virtual="../satis/sepet.inc"--></center>
```
<center><!--#include virtual="../comp\_sayfalari/back.inc"--></center>  $<$ /HTML $>$ 

### *I* **/root /comp\_ sayfalari/printer.asp?comp . ...id=**

#### printer.asp

 $\leq$ html $>$ 

 $\le$ head $\ge$ 

```
<meta http-equiv="Content-Type" content="text/html;charset=IS0-8859-9">
```
<meta http-equiv="Content-Type" content="text/html;charset=windows-1254">

<title>.....:: ArSLaN Shop ::.....</title>

</head>

```
<!--#include virtual="../sayfatop.htm"-->
```

```
<br><br><br><br><br>
```

```
<body link="#000080" vlink="#000080" alink="#000080" text="#000080">
```
 $p\times p$ 

```
p p
```

```
<p align="center"><font size="S"><b>HP 640C PRINTER</b></font></p>
</BODY>
```
<p align="center"><img border="O" src=" . ./images/hp-printer.gif'></p>

<center><!--#include virtual="../satis/sepet.inc"--></center>

```
<center>>:--#include virtual="../comp_sayfalari/back.inc"--></center>
```
</HTML>

#### *I* **/root/comp\_ sayfalari/scanner.asp?comp \_ id=**

scanner.asp

 $\text{thm}$ 

ď

¢? ľ)>

ß.

iVi

(C

ď>

ηÞ

ήR

Þ

ĵ⊳

Þ

Þ

P

P

P p <head>

<meta http-equiv="Content-Type" content="text/html;charset=IS0-8859-9"> <meta http-equiv="Content-Type" content="text/html; charset=windows-1254">

<title>.....:: ArSLaN Shop ::.....</title>

</head>

<!--#include virtual=" . ./sayfatop .htm" -->

<br ><br><br><br><br><br><br><br><br><br><br><br><br><br><br><br><br><br><br><br><br><br>

<body link="#000080" vlink="#000080" alink="#000080" text="#000080">  $$ 

 $p$   $p$ 

<p align="center"><font size=" 5 "><b>SCANNER </b></font></p>  $<$ /BODY>

<p align="center"><img border="O" src=" . ./images/scanner.jpg"></p> <center> <!--#include virtual="../satis/sepet.inc"--></center> <center><!--#include virtual="../comp\_sayfalari/back.inc"--></center> </HTML>

### **//root/comp\_sayfalari/sound.asp?comp\_id=**

#### sound.asp

 $\text{thm}$ 

<head>

<meta http-equiv="Content-Type" content="text/html;charset=ISO-8859-9"> <meta http-equiv="Content-Type" content="text/html;charset=windows-1254">  $\leq$ title $\geq$ .....: ArSLaN Shop ::..... $\leq$ /title $\geq$  $<$ /head $>$ 

<!--#include virtual=" . ./sayfatop.htm"-->

```
<br<br><br><br><br><br><br><br><br><br><br><br><br><br><br><br><br><br><br><br><br><br><br><br>
<body link="#000080" vlink="#000080" alink="#000080" text="#000080">
p\times pp p<p align="center"><font size="S"><b>SOUND CARD</b></font></p>
</BODY>
\leqp align="center"\leqimg border="0" src="../images/audigy[1].jpg"\leq/p>
</BODY>
\langle p \rangle align="center"> \langle p \rangle<center><!--#include virtual="../satis/sepet.inc"--></center>
<center><!--#include virtual="../comp_sayfalari/back.inc"--></center>
</HTML>
</HTML>
```
# **//root /comp\_ sayfalari/back.inc**

<p><center><a href="javascript:history.go(-1)">BACK</a></center></p>

# **//ROOT/SA TIS**

# //root/satis/sepet.asp

<%comp\_id=Request. QueryString("comp\_id") Response.Write comp\_id  $\frac{0}{0}$ 

# **//root/sa tis/sepet.inc**

<%comp \_id=Request. QueryString("comp \_id")%> <a href=" . ./satis/sepete \_ekle.asp?comp \_id=<°/o=comp \_id%>"> Add Basket</a>

### //root/satis/sepet\_ekle.asp

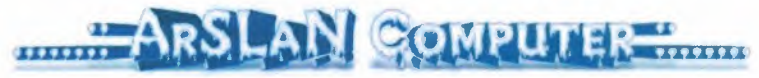

Home Page Computer Parts

**Register** 

**Members** 

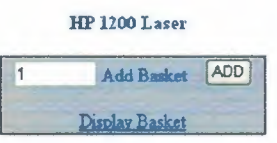

sepet\_ekle.asp

 $\leq$ html $>$ 

<head>

```
<meta http-equiv="Content-Type" content="text/html;charset=ISO-8859-9">
```
<meta http-equiv="Content-Type" content="text/html;charset=windows-1254">

```
<title>....: Add to the Basket ::....</title>
```

```
</head><% @LANGUAGE=VBScript CODEPAGE=l254 %>
```

```
<!--#include virtual=" . ./sayfatop.htm"-->
```

```
<br>><br><br><br><br><br><br><br><br><br><br><br><br><br><br><br><br><br><br>
```
<br/>body><center>

 $<\!\!\frac{9}{6}$ 

```
comp id=Request. QueryString("comp id")
```

```
set veritabani=Server. CreateObject(" ADODB. Connection")
```

```
veritabani. open "computer"
```
comp=veritabani.Execute("select \* from complar where

```
cstr( comp_id)="' &comp _id&""')
```
Response.Write "<h4>"&comp("comp\_ismi")&""

```
%> </center></p>
```
 $<$ /h4 $>$ 

```
<div align="center">
```
<center>

```
<TABLE WIDTH="l00%" style="border-collapse: collapse" bordercolor="#l 11111"
cellpadding="O" cellspacing="O">
```
<TR><TD WIDTH="75%">

<FORM ACTION="sepete \_ekle\_islem.asp" METHOD="post">

<div align="center">

 $\leq$ center $\geq$ 

<TABLE border=1 bgcolor=#C0C0C0 style="border-collapse: collapse" bordercolor="#111111" width="228">

<TR><TD ALIGN="center" width="224">

<INPUT TYPE="hidden" NAME="comp \_id" VALUE="<%=comp\_id%>">

<INPUT TYPE="text" SIZE="6" NAME="adet"

VALUE="1" maxlength="10"> Add Basket

<INPUT TYPE="submit" VALUE="ADD">

 $P$ 

 $\leq$ a href="sepete gozat.asp">Display Basket $\leq$ /a>

```
<TD><TR>
      </TABLE>
       \le/center>
      \langlediv>
      </FORM>
   <TD><TR>
    </TABLE>
\le/center>
\langlediv>
```
</body></html>

# **//root/sa tis/sepete\_ ekle \_istem.asp**

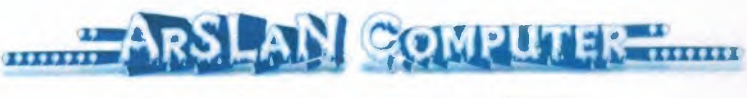

.----·

Home Page Computer Parts

Register

Members

The Item was Added. Back to Computer Parts Display Basket

#### sepete ekle islem.asp

 $\text{thm}$ 

<head>

<meta http-equiv="Content-Type" content="text/html;charset=IS0-8859-9">

<meta http-equiv="Content-Type" content="text/html;charset=windows-1254 ">

<title>....: Add to the Basket ::....</title>

</head><% @LANGUAGE=VBScript CODEPAGE=l254 %>

<!--#include virtual=" . ./sayfatop .htm" -->

<br>>  $\frac{1}{2}$ 

 $\langle \frac{0}{0} \rangle$ 

Sub YeniSiparis

Application.Lock

Session(" siparis  $id$ ")= Application(" siparis  $id$ ")

s\_siparis\_id=cstr(Session(" siparis\_id"))

Application("siparis id")= Application("siparis\_id")+1

Application. UnLock

end sub

Sub SiparisEkle(d\_siparis id,d\_comp id,d\_adet)

SQLsorgu="insert into siparis\_kalemleri (siparis \_id,comp \_id,adet) values

("&d\_siparis\_id&", "&d\_comp\_id&", "&d\_adet&")"

veritabani.Execute(SQLsorgu)

end sub

```
comp id=Request.Form("comp id")
```
adet=Request.Form("adet")

set veritabani = Server.CreateObject("ADODB.Connection")

veritabani. Open "computer"

s siparis id=cstr(Session("siparis id"))

if s siparis  $id="$ " then

YeniSiparis

end if

set siparis\_tek=veritabani.Execute("select \* from siparis\_kalemleri where cstr(siparis\_id)="'&s\_siparis\_id&"' and cstr(comp\_id)="'&comp\_id&"'")

if not siparis tek.EOF then%>

This item has already put in to your basket. If you want to buy more from this item<br>

Please  $\leq a$  href="sepete\_gozat.asp"> after clicking here $\leq/a$ > identify the number you want to buy on the

 $number section   
  
**or**$ 

<a href=" . ./comp\_kategorileri.asp">Click for Computer Categories</a>

<%else

SiparisEkle s\_siparis\_id,comp\_id,adet

'veritabani.Execute ("insert into siparisler (siparis\_id) values ("&s\_siparis\_id&")")  $\frac{0}{0}$ 

```
<TABLE WIDTH=" I 00%">
```
 $<$ TR $>$ 

<TD ALIGN="center">

<h4>The Item was Added.</h4>

 $\langle P \rangle \langle a \rangle$  href="../comp\_kategorileri.asp">Back to Computer Parts $\langle a \rangle$ 

```
\langle P \rangle \langle a href="sepete gozat.asp">Display Basket\langle a \rangle
```

```
<P></TD><TD><P></TD></TR></TABLE>
```
 $\leq$ % end if

veritabani. Close

set veritabani = Nothing

 $\frac{0}{0}$ 

</body></html>

### //root/satis/sepete\_gozat.asp

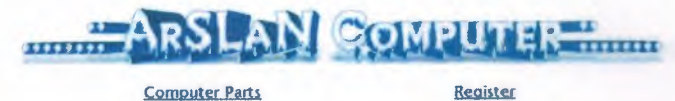

Home Page

Members

#### BASKET

Please check your basket. write the number on the number section to get a product out of basket.

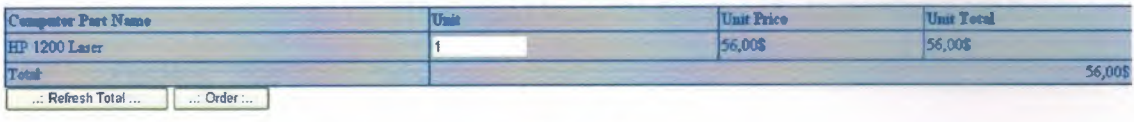

Continue shopping

sepete\_gozat.asp

<html>

<head>

```
<meta http-equiv="Content-Type" content="text/html;charset=IS0-8859-9">
```
<meta http-equiv="Content-Type" content="text/html;charset=windows-1254">

```
<title>.....:: Display Basket ::.....</title>
```
</head><% @LANGUAGE=VBScript CODEPAGE=1254 %>

<!--#include virtual=". ./sayfatop.htm"-->

<!--#include virtual=". ./adovbs.inc"-->

<br>>  $br>$  <br>>  $br>$   $dr$   $>$   $br>$   $br>$   $dr$   $>$   $br>$   $br>$ 

 $<\!\!\frac{0}{0}$ 

```
set veritabani = Server.CreateObject("ADODB.Connection")
```
veritabani.Open "computer"

if cstr(Session("siparis  $id$ ")) = "" then%>

<body link="#000080" vlink="#000080" alink="#000080" text="#000080">

There is still no available order or your session expired. <p>

 $\leq$ a href="../comp\_kategorileri.asp">select an item for your order. $\leq$ /a>

<% else

s siparis  $id = \text{cstr}(Session("siparis_id"))$ 

 $sqText$  = "select complar.comp id, comp\_ismi, "

& "fıyat\_TL,adet from complar, "\_

& "siparis\_kalemleriwhere"\_

& "complar.comp\_id *<sup>=</sup>'* siparis\_kalemleri.comp\_id "\_

& "and siparis kalemleri.siparis  $id = " \& s$  siparis id

 $\frac{0}{0}$ 

#### <H2>BASKET</H2>

Please check your basket. write the number on the number section to get a product out of basket.

<FORM ACTION="sepete \_gozat \_islem.asp" METHOD="post">

<TABLE border=l WIDTH="100%" bgcolor=#COCOCO style="border-collapse: collapse" bordercolor="#l 11111" cellpadding="2" bordercolorlight="#000080" bordercolordark="#000080">

 $<$ TR $>$ 

<TH ALIGN="left">Computer Part Name</TH>

<TH ALIGN="left">Unit</TH>

<TH ALIGN="left">Unit Price</TH>

<TH ALIGN="left">Unit Total</TH>

 $<$ /TR $>$ 

 $\leq$ % set gozatSet = veritabani.Execute(sqlText)

while not gozatSet.EOF

d comp  $id =$  gozatSet("comp  $id$ ")

d\_comp\_ismi =  $gozatSet("comp ismi")$ 

```
d_fiyat = gozatSet("fiyat TL")
```
d  $adet = gozatSet("adet")$ 

d toplam = d toplam + (d adet \* d fiyat)

 $\frac{0}{0}$ 

#### $<$ TR $>$

 $<$ TD $>$ 

```
\langle\% = d \text{ comp } i \text{smi}\% \rangle \& \text{nbsp}; \langle\angle \text{TD} \rangle
```
 $<$ TD>

<INPUT NAME="quant<%=d\_comp\_id%>" TYPE="text"

SIZE=10 SIZE=10 VALUE="<%=d\_adet%>" maxlength="10">  $<$ /TD>

<TD align=ALIGN="right">

*<°lo=* formatNumber(d\_fıyat, 2) %>\$

```
</TD><TD align=ALIGN="right">
```
 $\leq$ %= formatNumber((d\_adet \* d\_fiyat)) %>\$ $\leq$ TD>

 $<$ TR $>$ 

 $<\!\!\frac{0}{0}$ 

gozatSet.MoveNext

wend

gozatSet. Close

set gozatSet = Nothing

#### $\frac{9}{6}$

 $<$ TR $>$ 

<TD>Total:</TD>

<TD COLSPAN="3" ALIGN="right">

<°/o= formatNumber(d\_toplam,2) %>\$

 $\langle$ TD>

 $<$ /TR $>$ 

</TABLE>

<INPUT TYPE="submit" NAME="buton" VALUE="..: Refresh Total :.."

style="color: #000080">

<INPUT TYPE="submit" NAME="buton" VALUE=" .. : Order: .. " style="color: #000080">

```
</FORM>
```
<p align="center"><a href=" . ./comp\_ kategorileri.asp">Continue shopping</a>></p>

 $<\!\!\degree$ <sub>0</sub>

end if

veritabani. Close

set veritabani = Nothing

 $\frac{0}{0}$ 

 $<$ /BODY>

 $\le$ /HTML>

# **//root/satis/sepete\_gozat\_islem.asp**

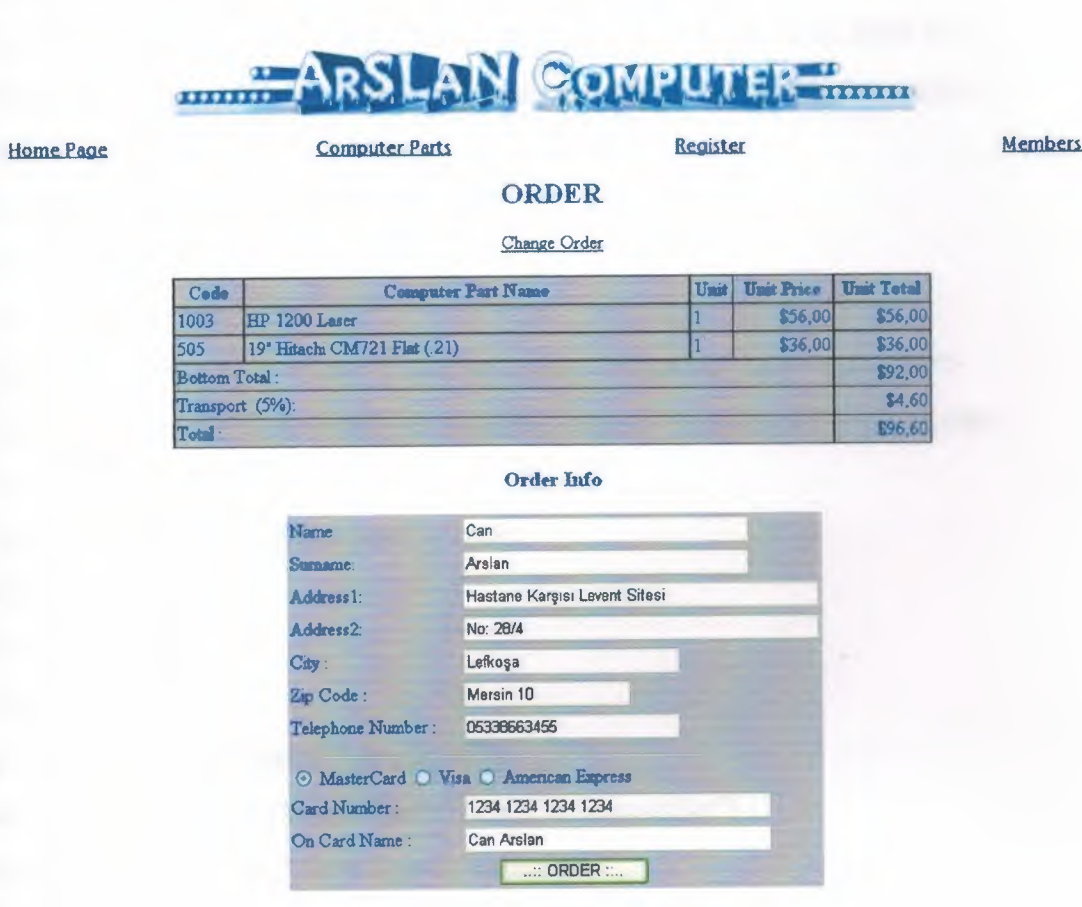

**BACK** 

sepete gozat islem.asp

```
\text{thm}
```
 $\langle head \rangle$ 

```
<meta http-equiv="Content-Type" content="text/html;charset=ISO-8859-9">
```

```
<meta http-equiv="Content-Type" content="text/html;charset=windows-1254">
```

```
<title>.....:: Order Page ::.....</title>
```
 $<$ /head $>$ 

```
<%@ LANGUAGE="VBSCRIPT" %>
```

```
<!--#include virtual=" . .I adovbs. inc"-->
```
 $<sub>0</sub>$ </sub>

set veritabani = Server.CreateObject("ADODB.Connection")

veritabani. Open "computer"

if cstr(Session("siparis  $id$ ")) = "" then

 $\frac{0}{0}$ 

#### $\leq$ html $>$

 $\frac{1}{2}$   $\frac{1}{2}$   $\frac{1}{2}$   $\frac{1}{2}$ 

<meta http-equiv="Content-Type" content="text/html;charset=ISO-8859-9"> <meta http-equiv="Content-Type" content="text/html;charset=windows-1254"> <title>.....:: Order Page ::.....</title>

</head>

<!--#include virtual=". ./sayfatop.htm"-->

<br><br><br>

<body link="#000080" vlink="#000080" alink="#000080" text="#000080">

 $\leq p$  align="center">There is still no available order or your session expired. $\leq /p$ >

 $<$ p align="center">

Please choose one computer part for order.

</BODY>

</HTML>

<% else

s siparis  $id = \text{cstr}(Session("siparis id"))$ 

set compSet = Server.CreateObject("ADODB.RecordSet")

compSet.Open "select \* from siparis\_kalemleri "

& "where siparis id="& s siparis id,

veritabani, adOpenDynamic, adLockPessimistic, adCmdText

while not compSet.EOF

d gecis = "quant"  $& \text{complex}$ ("comp\_id")

d\_adet = Request.form $(d\text{ gecis})$ 

if d\_adet  $\sim$  "" and isNumeric(d\_adet) then

if  $d$  adet = 0 then

compSet.Delete

else

 $complex("adet") = d$  adet

end if

end if

compSet.Update

compSet.MoveNext

wend

if Request.form("buton") = " $\ldots$ : Refresh Total  $\ldots$ " then

 $Z$  $R$ SIT

*IF~ If!. -;~~ ~'* 

*<sup>ı</sup>* t')*s- . ·:(··* <sup>~</sup> *ol* • ~, :::ıı:

```
comp Set.Close
```
set compSet = Nothing

veritabani. Close

set veritabani  $=$  Nothing

Response.Redirect "sepete \_gozat. asp"

'Server. Transfer "../satis/sepete\_gozat.asp"

else

 $\frac{0}{0}$ 

 $\text{thm}$ 

<head>

<meta http-equiv="Content-Type" content="text/htınl;charset=IS0-8859-9"> <meta http-equiv="Content-Type" content="text/html;charset=windows-1254"> <title>Sepete gozat islem</title>

</head>

```
<!--#include virtual=" . ./sayfatop .htm" --.>
```
<body link="#000080" vlink="#000080" alink="#000080" text="#000080">

<H2 align="center">ORDER</H2>

 $\leq p$  align="center">

```
\leqa href="sepete_gozat.asp">Change Order\leq/a> \leq/p>
```
 $P$ 

<FORM ACTION="siparis \_ekle.asp" METHOD="post">

<INPUT TYPE="hidden" NAME="s\_siparis\_id" VALUE="<°/o=s\_siparis\_id%>">

<div align="center">

<center>

<TABLE border=l bgcolor=#COCOCO style="border-collapse: collapse" bordercolor="#l 11111" cellpadding="2" width="648">

 $<$ TR $>$ 

<TH width=" 55 ">Code</TH>

<TH width="376">Computer Part Name</TH>

 $\leq$ TH width="32">Unit $\leq$ TH>

<TH width="81 ">Urtit Price</TH>

```
<TH width="78 ">Unit Total</TH>
```
 $<$ TR $>$ 

set comp\_tanSet = Server.CreateObject("ADODB.RecordSet") comp\_tanSet.Open "complar", veritabani, \_ adOpenStatic, adLockOptimistic, adCmdTable  $d_{toplam} = 0$ compSet.MoveFirst while not compSet.EOF comp\_tanSet.MoveFirst comp\_tanSet.Find "comp\_id =" & compSet("comp\_id")  $d_{comp_id} = compSet("comp_id")$ d\_comp\_ismi = comp\_tanSet("comp\_işmi") d\_fıyat = formatNumber( comp\_tanSet("fıyat\_TL"), 2) d\_adet = compSet("adet")  $d$ \_birimTutar = formatNumber(( $d$ \_fiyat \*  $d$ \_adet), 2) d\_toplam = d\_toplam + d\_birimTutar

 $\frac{0}{0}$ 

```
<TR>\langleTD width="55"><%= d_comp_id%>&nbsp;</TD>
  \langleTD width="376">\langle% d_comp_ismi %> \langle/TD>
  \langleTD width="32">\langle% = d_adet %> \langle/TD>
  \leqTD ALIGN="right" width="81">$\leq%= d_fiyat %>\leq/TD>
  <TD ALIGN="right" width="78">$<%= d birimTutar %></TD>
</TR><INPUT TYPE="hidden" NAME="siparisler_id"
```
VALUE="<%=d\_comp\_id%>,<%=d\_adet%>">

 $<\frac{0}{0}$ 

compSet.MoveNext

wend

 $\frac{0}{0}$ 

 $<$ TR $>$ 

 $<$ TD COLSPAN = 4 width="254"> Bottom Total : $<$ /TD> <TD ALIGN=right width="78">

\$<%= formatNumber(d\_toplam, 2) %>

</TD>

 $<$ /TR $>$ 

 $<$ TR $>$ 

 $\langle$ TD COLSPAN = 4 width="254"> Transport (5%): $\langle$ TD>

 $<$ TD ALIGN=right width="78">

```
\frac{\sqrt{8}}{9} formatNumber((d_toplam*.05), 2) %>
```
<INPUT TYPE="hidden" NAME="d ulasım"

VALUE="<%=d\_toplam\*.05%>">

 $<$ TD>

 $<$ TR $>$ 

 $<$ TR $>$ 

<TD COLSPAN = 4 width="254"> Total :</TD>

<TD ALIGN=right width="78">

 $\frac{$80}{6}$  formatNumber((d\_toplam\*1.05), 2) %>

<INPUT TYPE="hidden" NAME="d\_toplam"

VALUE="<%=d\_toplam%>">

 $<$ TD>

 $<$ TR $>$ 

</TABLE>

 $\le$ /center>

 $\langle$ div>

 $P>$ 

<H3 align="center">Order Info</H3>

```
<div align="center">
```
 $\leq$ center $\geq$ 

<TABLE bgcolor=#C0C0C0 style="border-collapse: collapse" bordercolor="#l 11111" cellpadding="2" width="457">

 $<$ TR $>$ 

 $\langle$ TD width="216">Name : $\langle$ TD>

<TD width="233">

<INPUT TYPE="text" NAME="ad" SIZE="35"></TD>

 $<$ /TR $>$ 

 $<$ TR $>$ 

<TD width="216">Sumame:</TD>

 $<$ TD width="233">

<INPUT TYPE="text" NAME="soyad" S1ZE="35">

```
<TD>
```
 $\langle T$ R $>$ 

 $<$ TR $>$ 

<TD width="2 l 6">Address <sup>1</sup> :</TD>

<TD width="233">

<INPUT TYPE="text" NAME="adresl" SIZE=45>

 $<$ TD>

 $<$ /TR $>$ 

 $<$ TR $>$ 

<TD width="216"> Address2:</TD>

<TD width="233">

<INPUT TYPE="text" NAME="adres2" SIZE=45>

 $<$ TD>

 $<$ /TR $>$ 

 $<$ TR $>$ 

 $\langle$ TD width="216">City : $\langle$ TD>

<TD width="233">

<INPUT TYPE="text" NAME="sehir" SIZE=25></TD>

 $\langle T$ R $>$ 

 $<$ TR $>$ 

<TD width="216">Zip Code :</TD>

<TD width="233">

<INPUT TYPE="text" NAME="postakodu" SIZE=18>

 $<$ TD>

 $\langle T$ R $>$ 

 $<$ TR $>$ 

<TD width="216">Telephone Number :</TD>

<TD width="233">

<INPUT TYPE="text" NAME="tel" SIZE=25>

 $<$ /TD>

 $<$ TR $>$ 

 $<$ TR $>$ 

 $<$ TD COLSPAN=2 width="383">

 $\langle$ hr>

```
<INPUT TYPE="radio" NAME="kk_tipi" VALUE="Master Kart">
 MasterCard
 <INPUT TYPE="radio" NAME="kk_tipi" VALUE="Visa">
  Visa
 <INPUT TYPE="radio" NAME="kk_tipi" VALUE="Amerikan Express">
 American Express
  <TD>
<TR><TR><TD width="216">Card Number :</TD>
 <TD width="233">
  <INPUT TYPE="text" NAME="kk numarasi" SIZE=38>
  <TD>
<TR><TR><TD width="216">0n Card Name: </TD>
 <TD width="233">
```

```
<INPUT TYPE="text" NAME="kk_ust_isim" S1ZE=38>
```
 $<$ TD>

 $<$ /TR $>$ 

 $<$ TR $>$ 

```
<TD COLSPAN=2 ALIGN="center" width="383">
```
 <INPUT TYPE="submit" VALUE="..:: ORDER ::.. "></TD>

```
\langleTR>\langleTABLE>
```
 $\le$ /center>

 $\langle$ div>

</FORM></CENTER>

</FORM>

 $<$ /BODY> $<$ /HTML>

```
\langle\% end if
```
end if  $\frac{6}{5}$ 

<center><!--#include virtual=" . ./comp\_ sayfalari/back.inc"--></center>

### *I* **/root/satis/siparis\_ekle.asp**

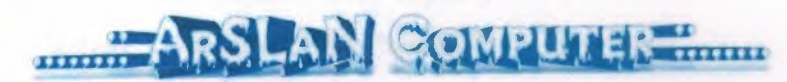

**Register** 

Home Page Computer Parts

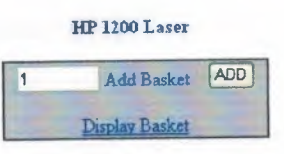

siparis ekle.asp

 $|\text{thm}|$ 

 $\le$ head $\ge$ 

```
<meta http-equiv="Content-Type" content="text/html;charset=IS0-8859-9">
```
<meta http-equiv="Content-Type" content="text/html;charset=windows-1254">

<title>.....:: Add Order ::.....</title>

</head>

```
<!--#include virtual=" . ./adovbs.inc" -->
```
< !--#include virtual=" . ./sayfatop .htm"-->

<body link="#000080" vlink="#000080" alink="#000080" text="#000080">

 $<\!\!\frac{9}{6}$ 

```
set veritabani = Server. CreateObject(" ADODB. Connection")
```
veritabani. Open "computer"

s siparis  $id =$  Request.form("s \_siparis  $_id"$ )

veritabani.Execute ("insert into siparisler (siparis \_id) values ("&s\_siparis \_id&")")

```
set siparisSet = Server.CreateObject("ADODB.RecordSet")
```
siparisSet.Open "select  $*$  from siparisler where siparis\_id = "

& s\_siparis\_id, veritabani, adOpenStatic, adLockOptimistic, \_ adCmdText

if siparisSet.EOF then

Response.Write "Siparişinizle ilgili problem tespit edilmiştir. "

Response.Write "Lütfen satış servisimizle temasa geçiniz."

else

**Members** 

siparisSet("nakliye") = Request.form("d\_ulasim") siparisSet("ad") = Request.form("ad")  $signarisSet("soy ad") = Request-form("soyad")$  $siparisSet("adres1") = Request.format("adres1")$ siparisSet("adres2") = Request.form("adres2") siparisSet("sehir") = Request.form("sehir")  $siparisSet("posta kodu") = Request-form("postakodu")$  $signarisSet("tel") = Request.format("tel")$  $signarisSet("kk tip") = Request-form("kk tip")$  $signarisSet("kk num") = Request-form("kk numarasi")$ siparisSet("kk ustundeki isim") =  $\blacksquare$ 

Request.form("kk \_ust\_isim")

```
siparisSet("durum") = "OKEY"
```
siparisSet. Update

```
veritabani.Execute("delete from siparis kalemleri where " & "siparis id = " \&
```
s siparis id)

```
set itemSet = Server.CreateObject("ADODB.RecordSet")
```
itemSet. Open "siparis kalemleri", veritabani, adOpenStatic, adLockOptimistic, adCmdTable

```
for each item in Request.form("siparisler_id")
```

```
siparisler id = \text{cstr}(item)
```
 $siparisbilgi = split(siparisler id, ",")$ 

itemSet.addNew

```
itemSet("siparis id") = s siparis id
```
itemSet("comp  $id$ ") = siparisbilgi(0)

 $itemSet("adet") = siparisbilgi(1)$ 

itemSet. Update

next

```
itemSet. Close
```
set itemSet = Nothing

Session. abandon

#### $\frac{0}{0}$

 $<$ p align="center" $>$ 

<b>Order will be delivered after <sup>1</sup> <sup>O</sup> workdays .

```
<lb> 
</p>
<P align=" center">
<b>Thank you for order ArSLaN Computer!
<°lo 
end if
 siparisSet. Close
  set siparisSet = Nothing
  veritabani. Close
  set veritabani = Nothing
\frac{9}{6} </b>
<p align=" center">&nbsp ;<p align=" center"><Button
OnClick="javascript:window.close()">..:: Exit ::..</button></p>>
</BODY>
</HTML>
```
# **//ROOT/fEXT STREAM**

# *I* **/root/text\_ streanı/oneri.asp**

```
\text{thm}
```
<head>

```
<meta http-equiv="Content-Type" content="text/html;charset=IS0-8859-9">
<meta http-equiv="Content-Type" content="text/html; charset=windows-1254">
</head>
```

```
<°lo @LANGUAGE=VBScript CODEPAGE=1254 %>
```

```
<!--#include virtual=" . ./sayfatop.htm"-->
```
*<°lo* 

Response.Write"<br/>b>Recommendations saved.</b>>br>"

Response.Write"<b> Thank You.</b><br>"

 $\frac{0}{0}$ 

```
<p><a href="ziyaretci_defteri3.asp">Back to Recommendations Page</a></p>
</body></html>
```
# //root/text \_stream/ziyaretci\_ defteri3.asp

---~~-~

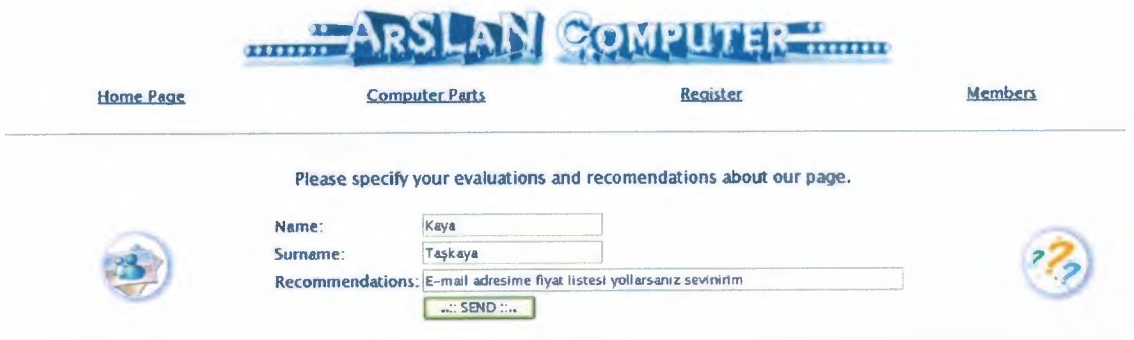

#### Please specify your evaluations and recomendations about our page.

Previons Ideas and Recommendatious

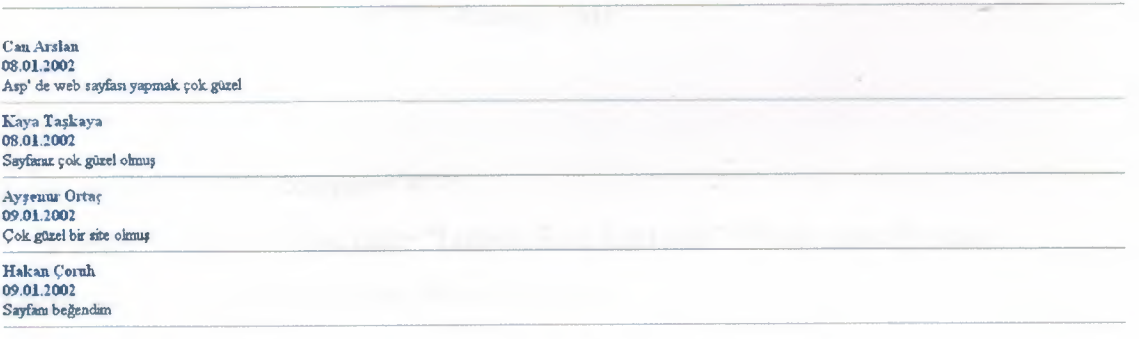

ziyaretci defteri3.asp

 $\text{thm}$ 

<head>

<meta http-equiv="Content-Type" content="text/html;charset=IS0-8859-9">

<meta http-equiv="Content-Type" content="text/html;charset=windows-1254">

<title> .....: : Evaluations and Recomendations : : .....</title>

</head>

<% @LANGUAGE=VBScript CODEPAGE=1254 %>

<!--#include virtual=". ./sayfatop.htm"-->

#### $<^{\circ}\!\!$

oneri=Server.HTMLEncode(Request.Form("oneri")) ad=Server.HTMLEncode(Request.Form("ad")) soyad=Server.HTMLEncode(Request.Form("soyad"))  $tarih=date()$ 

#### $\frac{0}{0}$

 $<$ body  $>$ 

<FORM action= "ziyaretci\_defteri3.asp" method="post"> <table border="O" cellspacing=" l" style="border-collapse: collapse"

bordercolor="#l 11111" width="l00%" id="AutoNumberl ">

 $<$ tr $>$ 

<td width="l05%" colspan="4">

 $\langle B \rangle$ 

 $\langle hr \rangle$ 

 $\langle t \, d \rangle$ 

 $\langle tr \rangle$ 

 $\langle tr \rangle$ 

<td width="105%" colspan="4">&nbsp;</td>

 $\langle tr \rangle$ 

 $<$ tr $>$ 

```
\leqtd width="105%" colspan="4">
```
<p align="center"><font face="Lucida Sans Unicode">Please specify your evaluations and recomendations about our page.

```
\langlefont\rangle
```
 $\langle tr \rangle$ 

 $\langle tr \rangle$ 

```
<td width="25%" rowspan="5">
```
<p align="center"><img border="O" src=" . ./images/top \_foto.git''></td>

<td width="9%">&nbsp;</td>

 $\lt t$ d width="50%">  $\lt t$ td>

<td width="21%" rowspan="5">

<p align="center"><img border="0" src="../images/top\_hangi.gif"></td>

 $\langle tr \rangle$ 

 $<$ tr $>$ 

<td width="9%"><font face="Lucida Sans Unicode" style="font-size:

11pt">Name:

 $\langle$ font $>\langle t d \rangle$ 

<td width="50%">

<INPUT Name="ad" Value="<%=ad%>" size ="25" maxlength=l2 style="fontfamily: Lucida Sans Unicode; color: #000080"></td>

 $\langle tr \rangle$ 

 $\langle tr \rangle$ 

<td width="9%"><font face="Lucida Sans Unicode" style="font-size:

11pt">Surname: </font></td>

<td width="50%">

<INPUT Name="soyad" Value="<%=soyad%>" size ="25" maxlength=l2 style="font-family: Lucida Sans Unicode; color: #000080" *><ltd>* 

 $\langle t$ r>

 $<$ tr $>$ 

<td width="9%"><font face="Lucida Sans Unicode" style="font-size:

11pt">Recommendations:</font></td>

<td width="50%">

<INPUT Name="oneri" Value="<%=oneri%>" size ="10" maxlength=lOO style="HEIGHT: 22px; WIDTH: 470px; font-family:Lucida Sans Unicode; color:#000080"></td>

 $\langle tr \rangle$ 

 $<$ tr $>$ 

```
\lttd width="9%"> \lt/td>
```
<td width="50%">

 $\leq p$  style="margin-top: 0; margin-bottom: 0">

<INPUT type="submit" value=".. :: SEND:: .. " id=submitl name=submitl style="color: #000080; font-family: Lucida Sans Unicode"></p>

<p style="margin-top: 0; margin-bottom: 0">&nbsp;</td>

 $\langle tr \rangle$ 

</table>

 $\langle hr \rangle$ 

```
</FORM>
```
 $<\!\!\frac{9}{6}$ 

Set dn=Server.CreateObject("Scripting.FileSystemObject")

Set Setdn=dn.OpenTextFile(Server.MapPath("ziyaretci\_oneri.txt"), 8)

if oneri="" then

Response. Write "<br/>b>Please specify your evaluations and recomendations about our page.</b>" else if ad="" then Response.Write "<br/>b>Lütfen isminizi girin.</b>" else if soyad="" then Response. Write "<b>Lütfen soyadınızı girin.</b>" else Setdn.WriteLine "<b>"&ad&" "&soyad&"</b><br>" Setdn.WriteLine "<br/>b>"&tarih&"</b>> <br/>br>" Setdn.WriteLine oneri Setdn. WriteLine "<br>>hr>" Response.Redirect "oneri.asp" Response.Write"Teşekkür ederiz." Setdn. Close Set Setdn=Nothing Set dn=Nothing end if end if end if  $\frac{0}{0}$ <p align="center"><FONT color=orangered size=4><STRONG>Previous Ideas and Recommendations </STRONG></FONT></p> <table border="O" cellpadding="O" cellspacing="O" style="border-collapse: collapse" bordercolor="#111111" width="100%" id="AutoNumber2">  $<$ tr $>$ <td width="100%">  $\langle$ hr>  $\langle \text{td}\rangle$  $\langle tr \rangle$ </table> <p><!--#include virtual="../text\_stream/ziyaretci\_oneri.txt"--></p> <center>>:--#include virtual="../comp\_sayfalari/back.inc"--></center>

o0

CO.

Þ

sг

Ü.

64

</body></html>

# **//root/text\_ streanl/ziyaretci \_oneri.txt**

---

<b>Can Arslan</b><br> <br > 08.01.2002</b> <br > Asp' de web sayfası yapmak çok güzel <hr> <hr> <br/>b>Kaya Ta&#351;kaya</b>><br> <br > 08.01.2002</b> <br > Sayfanız çok güzel olmuş <br> <hr>  $-b$ **>Ayşenur Ortaç</b><br>** <b>09.01.2002</b><br> Çok güzel bir site olmuş <br> <hr>  $$ <br > 09.01.2002</b><br > Sayfanı beğendim

<br> <hr>

ð,

ß

Я

## **ADO.INC**

 $<\!\!\frac{9}{6}$ 

'---------------------------------------+----------------------------

' Microsoft ADO

' Copyright (c) 1996-1998 Microsoft Corporation.

'ADO constants include file for VBScript

'-------------------------~-------~-~--------------------~--~-~

'----- CursorTypeEnum Values ----Const adOperıForwardOnly = <sup>O</sup> Const adOpenKeyset = <sup>1</sup> Const adOpenDynamic = 2 Const adOpenStatic = 3

'---- CursorOptionEnum Values --- Const adHoldRecords =  $&H00000100$ Const adMovePrevious = &H00000200 Const adAddNew =  $&H01000400$ Const adDelete =  $&H01000800$ Const adUpdate = &HO1008000 Const adBookmark =  $&H00002000$ Const adApproxPosition =  $&H00004000$ Const adUpdateBatch = &HOOOlOOOO Const adResync = &H00020000 Const adNotify =  $&H00040000$ Const adFind = &H00080000 Const adSeek =  $&H00400000$ Const adlndex = &H00800000

'---- LockTypeEnum Values--- Const adLockReadOnly = <sup>1</sup> Const adLockPessimistic = 2 Const adLockOptimistic = 3 Const adLockBatchOptimistic = 4

'---- ExecuteOptionEnum Values----

Const adAsyncExecute = &H00000010 Const adAsyncFetch = &H00000020 Const adAsyncFetchNonBlocking = &H00000040 Const adExecuteNoRecords = &H00000080 Const adExecuteStream = &H00000400

'---- ConnectOptionEnum Values--- Const adAsyncConnect = &H00000010

fflllllllllllllHHIIIIII-

'---- ObjectStateEnum Values ---- Const adStateClosed = &HOOOOOOOO Const adStateOpen = &HOOOOOOO <sup>1</sup> Const adStateConnecting = &H00000002 Const adStateExecuting = &H00000004 Const adStateFetching = &H00000008

'---- CursorLocationEnum Values ----Const adUseServer  $= 2$ Const adUseClient  $= 3$ 

'---- DataTypeEnum Values--- Const  $adEmpty = 0$ Const adTinyInt = 16 Const adSmalllnt = 2 Const adInteger  $= 3$ Const  $adBigInt = 20$ Const adUnsignedTinylnt = 17 Const adUnsignedSmallInt  $= 18$ Const adUnsignedlnt = 19 Const adUnsignedBiglnt = 21 Const  $adSingle = 4$ Const adDouble  $= 5$ Const adCurrency =  $6$ Const ad $Decimal = 14$ 

67

Const adNumeric = 131 Const adBoolean = 11 Const ad $Error = 10$ Const adUserDefıned = 132 Const adVariant = 12 Const ad $ID$ ispatch = 9 Const adIUnknown = 13 Const  $adGUID = 72$ Const adDate  $= 7$ Const adDBDate = 133 Const adDBTime = 134 Const adDBTimeStamp = 135 Const  $adBSTR = 8$ Const adChar = 129.  $Const$  adVarChar = 200 Const adLongVarChar = 201 Const adWChar =  $130$ Const adVarWChar = 202 Const adLongVarWChar = 203 Const adBinary = 128 Const adVarBinary = 204 Const adLongVarBinary = 205 Const adChapter = 136 Const adFileTime = 64 Const ad $PropVariant = 138$ Const adVarNumeric = 139 Const adArray = &H2000

'---- FieldAttributeEnum Values --- Const adFldMayDefer = &H00000002 Const adFldUpdatable = &H00000004 Const adFldUnknownUpdatable = &H00000008 Const adFldFixed =  $&H000000010$ Const adFldlsNullable = &H00000020
Const adFldMayBeNull = &H00000040 Const adFldLong =  $&H00000080$ Const adFldRowID =  $&H00000100$ Const adFldRowVersion = &H00000200 Const adFldCacheDeferred = &HOOOO1000 Const adFldlsChapter = &H00002000 Const adFldNegativeScale = &H00004000 Const adFldKeyColumn = &H00008000 Const adFldIsRowURL =  $&H00010000$ Const adFldlsDefaultStream = &H00020000 Const adFldlsCollection = &H00040000

'---- EditModeEnum Values ----Const adEditNone = &HOOOO Const adEditlnProgress = &HOOO1 Const adEditAdd =  $&H0002$ Const adEditDelete = &H0004

'---- RecordStatusEnum Values---- Const ad $ReCOK = \&H0000000$ Const adRecNew =  $&H0000001$ Const adRecModified = &H0000002 Const adRecDeleted = &H0000004 Const adRecUnmodified = &H0000008 Const adRecInvalid =  $&H0000010$ Const adRecMultipleChanges = &H0000040 Const adRecPendingChanges = &H0000080 Const ad $RecCanceled = \&H0000100$ Const adRecCantRelease = &H0000400 Const adRecConcurrencyViolation = &H0000800 Const adReclntegrityViolation = &HOOOlOOO Const adRecMaxChangesExceeded = &H0002000 Const adRecObjectOpen = &H0004000 Const adRecOutOfMemory = &H0008000

Const adRecPermissionDenied =  $&H0010000$ Const adRecSchemaViolation =  $&H0020000$ Const adRecDBDeleted =  $&H0040000$ 

'---- GetRowsOptionEnum Values ----Const adGetRowsRest =  $-1$ 

'---- PositionEnum Values ----Const adPosUnknown =  $-1$ Const adPosBOF =  $-2$ Const adPosEOF =  $-3$ 

'---- BookmarkEnum Values ----Const adBookmarkCurrent = Const adBookmarkFirst = Const adBookmarkLast =

'---- MarshalOptionsEnum Values ----Const adMarshal $All = 0$ Const adMarshalModifiedOnly =  $1$ 

'---- AffectEnum Values ----Const adAffectCurrent = Const adAffectGroup = Const adAffectAllChapters =

'---- ResyncEnum Values ----Const adResyncUnderlyingValues = 1 Const adResyncAllValues =  $2$ 

'---- CompareEnum Values ----Const adCompareLessThan = Const adCompareEqual = Const adCompareGreaterThan = Const adCompareNotEqual = 3 Const adCompareNotComparable = 4

'---- FilterGroupEnum Values --- Const adFilterNone  $= 0$ Const adFilterPendingRecords = <sup>1</sup> Const adFilterAffectedRecords = 2 Const adFilterFetchedRecords = 3 Const adFilterConflictingRecords = 5

'---- SearchDirectionEnum Values --- Const adSearchForward = <sup>1</sup> Const adSearchBackward =  $-1$ 

'---- PersistFormatEnum Values--- Const adPersistADT $G = 0$ Const adPersistXML  $= 1$ 

'---- StringFormatEnum Values--- Const adClipString = 2

'---- ConnectPromptEnum Values--- Const adPromptAlways = <sup>1</sup> Const adPromptComplete = 2 Const adPromptCompleteRequired = 3 Const adPromptNever  $= 4$ 

'---- ConnectModeEnum Values ----Const adModeUnknown = <sup>O</sup> Const adModeRead =  $1$ Const adModeWrite  $= 2$ Const adModeReadWrite = 3 Const adModeShareDenyRead = 4 Const adModeShareDenyWrite = 8

Const adModeShareExclusive =  $&Hc$ Const adModeShareDenyNone =  $&H10$ Const adModeRecursive =  $&H400000$ 

'---- RecordCreateOptionsEnum Values ----Const adCreateCollection = &H00002000 Const adCreateStructDoc = &H80000000 Const adCreateNonCollection = &HOOOOOOOO Const adOpenIfExists =  $&H02000000$ Const adCreateOverwrite = &H04000000 Const adFailltNotExists = -1

'---- RecordOpenOptionsEnum Values--- Const adOpenRecordUnspecified = -1 Const adOpenOutput =  $&H00800000$ Const adOpenAsync =  $&H00001000$ Const adDelayFetchStream =  $&H00004000$ Const adDelayFetchFields = &H00008000 Const adOpenExecuteCommand = &HOOO10000

'---~ IsolationLevelEnum Values--- Const adXactUnspecified =  $&$ Hffffffff Const adXactChaos =  $&H00000010$ Const adXactReadUncommitted = &HOOOOOlOO Const adXactBrowse =  $&H00000100$ Const adXactCursorStability =  $&H00001000$ Const adXactReadCommitted = &HOOOO 1000 Const adXactRepeatableRead = &HOOO10000 Const adXactSerializable =  $&H00100000$ Const adXactlsolated = &HOO100000

'---- XactAttributeEnum Values---- Const adXactCommitRetaining = &H00020000 Const adXactAbortRetaining = &H00040000

'---- PropertyAttributesEnum Values ----Const adPropNotSupported =  $&H0000$ Const adPropRequired =  $&H0001$ Const adPropOptional =  $&H0002$ Const adPropRead =  $&H0200$ Const adPropWrite =  $&H0400$ 

'---- ErrorValueEnum Values ----Const adErrProviderFailed = &Hbb8 Const adErrInvalidArgument = &Hbb9 Const adErrOpeningFile = &Hbba Const adErrReadFile =  $&Hbbb$ Const adErrWriteFile =  $\&$ Hbbc Const adErrNoCurrentRecord = &Hbcd Const adErrIllegalOperation = &Hc93 Const adErrCantChangeProvider = &Hc94 Const adErrInTransaction = &Hcae Const adErrFeatureNotAvailable = &Hcb3 Const adErrItemNotFound = &Hcc1 Const adErrObjectInCollection =  $&Hd27$ Const adErrObjectNotSet = &Hd5c Const adErrDataConversion = &Hd5d Const adErrObjectClosed = &He78 Const adErrObjectOpen = &He79 Const adErrProviderNotFound = &He7a Const adErrBoundToCommand = &He7b Const adErrInvalidParamInfo = &He7c Const adErrInvalidConnection =  $&He7d$ Const adErrNotReentrant = &He7e Const adErrStillExecuting = &He7f Const adErrOperationCancelled = &He80 Const adErrStillConnecting = &He81 Const adErrInvalidTransaction = &He82

Const adErrUnsafeOperation = &He84 Const adwrnSecurityDialog = &He85 Const adwrnSecurityDialogHeader = &He86 Const adErrintegrityViolation = &He87 Const adErrPemıissionDenied = &He88 Const adErrDataOverflow = &He89 Const adErrSchemaViolation = &He8a Const adErrSignMismatch = &He8b Const adErrCantConvertvalue = &He8c Const adErrCantCreate = &He8d Const adErrColumnNotOnThisRow = &He8e Const adErrURLintegrViolSetColumns = &He8f Const adErrURLDoesNotExist = &He8f Const adErrTreePemıissionDenied = &He90 Const ad $ErrInvalidURL = \&He91$ Const adErrResourceLocked = &He92 Const adErrResourceExists =  $&He93$ Const adErrCannotComplete = &He94 Const adErrVolumeNotFound = &He95 Const adErrOutOfSpace = &He96 Const adErrResourceOutOfScope = &He97 Const adErrUnavailable = &He98 Const adErrURLNamedRowDoesNotExist = &He99 Const adErrDelResOutOfScope = &He9a Const adErrPropinvalidColumn =&He9b Const adErrProplnvalidOption = &He9c Const adErrPropinvalidValue = &He9d Const adErrPropConflicting = &He9e Const adErrPropNotAllSettable = &He9f Const adErrPropNotSet = &HeaO Const ad $ErrPropNotSettable = &Head$ Const adErrPropNotSupported = &Hea2 Const adErrCatalogNotSet = &Hea3 Const adErrCantChangeConnection = &Hea4

y. X

э

o

D

юD

Const adErrFieldsUpdateFailed =  $&Hea5$ Const adErrDenyNotSupported = &Hea6 Const adErrDenyTypeNotSupported =  $&Hea7$ Const adErrProviderNotSpecified = &Hea9

'---- ParameterAttributesEnum Values--- Const adParamSigned =  $&H0010$ Const adParamNullable = &H0040 Const adParamLong = &H0080

'---- ParameterDirectionEnum Values--- Const adParamUnknown =  $&H0000$ Const adParamInput =  $&H0001$ Const adParamOutput =  $&H0002$ Const adParaminputOutput = &H0003 Const adParamRetum Value = &H0004

'---- CommandTypeEnum Values -----Const adCmdUnknown =  $&H0008$ Const adCmdText =  $&H0001$ Const adCmdTable =  $&H0002$ Const adCmdStoredProc = &H0004 Const adCmdFile =  $&H0100$ Const adCmdTableDirect =  $&H0200$ 

'---- EventStatusEnum Values --- Const adStatusOK =  $&H0000001$ Const adStatusErrorsOccurred = &H0000002 Const adStatusCantDeny = &H0000003 Const adStatusCancel = &H0000004 Const adStatusUnwantedEvent = &HOOOOOOS

'---- EventReasonEnum Values ----Const adRsnAddNew = <sup>1</sup>

Const adRsnDelete = 2 Const adRsnUpdate = 3 Const adRsnUndoUpdate = 4 Const adRsnUndoAddNew = 5 Const adRsnUndoDelete = 6 Const adRsnRequery = 7 Const adRsnResynch = 8 Const adRsnClose = 9 Const adRsnMove =  $10$ Const adRsnFirstChange = 11 Const adRsnMoveFirst = 12 Const adRsnMoveNext = 13 Const adRsnMovePrevious = 14 Const adRsnMoveLast = 15 -~~-

'---- SchemaEnum Values---- Const adSchemaProviderSpecifıc = -1 Const adSchemaAsserts  $= 0$ Const adSchemaCatalogs = <sup>1</sup> Const adSchemaCharacterSets = 2 Const adSchemaCollations = 3 Const adSchemaColumns = 4 Const adSchemaCheckConstraints = 5 Const adSchemaConstraintColumnUsage = 6 Const adSchemaConstraintTableUsage = 7 Const adSchemaKeyColumnUsage = 8 Const adSchemaReferentialConstraints = 9 Const adSchemaTableConstraints = 10 Const adSchemaColumnsDomainUsage = 11 Const adSchemalndexes = 12 Const adSchemaColumnPrivileges = 13 Const adSchemaTablePrivileges = 14 Const adSchemaUsagePrivileges = 15 Const adSchemaProcedures = 16

Const adSchemaSchemata = 17 Const adSchemaSQLLanguages = 18 Const adSchemaStatistics = 19 Const adSchemaTables = 20 Const adSchemaTranslations = 21 Const adSchemaProviderTypes = 22 Const adSchemaViews = 23 Const adSchemaViewColumnUsage = 24 Const adSchemaViewTableUsage = 25 Const adSchemaProcedureParameters = 26 Const adSchemaForeignKeys = 27 Const adSchemaPrimaryKeys = 28 Const adSchemaProcedureColumns = 29 Const adSchemaDBinfoKeywords = 30 Const adSchemaDBinfoLiterals = 31 Const adSchemaCubes = 32 Const adSchemaDimensions = 33 Const adSchemaHierarchies = 34 Const adSchemaLevels = 35 Const adSchemaMeasures = 36 Const adSchemaProperties = 37 Const adSchemaMembers = 3 8 Const adSchemaTrustees = 39 Const adSchemaFunctions = 40 Const adSchemaActions = 41 Const adSchemaCommands = 42 Const adSchemaSets = 43

'---- FieldStatusEnum Values --- Const adFieldOK =  $0$ Const adFieldCantConvertValue = 2 Const adFieldIsNull = 3 Const adFieldTruncated  $= 4$ Const adFieldSignMismatch = 5

Const adFieldDataOverflow =  $6$ Const adFieldCantCreate = 7 Const adFieldUnavailable  $= 8$ Const adFieldPermissionDenied = 9 Const adFieldIntegrityViolation  $= 10$ Const adFieldSchema Violation = 11 Const adFieldBadStatus  $= 12$ Const adFieldDefault  $= 13$ Const adFieldIgnore  $= 15$ Const adFieldDoesNotExist = 16 Const adFieldlnvalidURL = 17 Const adFieldResourceLocked = 18 Const adFieldResourceExists = 19 Const adFieldCannotComplete = 20 Const adFieldVolumeNotFound = 21 Const adFieldOutOfSpace = 22 Const adFieldCannotDeleteSource = 23 Const adFieldReadOnly = 24 Const adFieldResourceOutOfScope = 25 Const adFieldAlreadyExists = 26 Const adFieldPendingInsert =  $&H10000$ Const adFieldPendingDelete =  $&H20000$ Const adFieldPendingChange = &H40000 Const adFieldPendingUnknown =  $&H80000$ Const adFieldPendingUnknownDelete =  $&H100000$ 

:111111111

'---- SeekEnum Values---- Const adSeekFirstEQ = &Hl Const adSeekLastEQ =  $&H2$ Const adSeekAfterEQ = &H4 Const adSeekAfter =  $&HB$ Const adSeekBeforeEQ =  $&H10$ Const adSeekBefore = &H20

'---- ADCPROP\_UPDATECRITERIA\_ENUM Values ----Const adCriteriaKey  $= 0$ Const adCriteriaAllCols = <sup>1</sup> Const adCriteriaUpdCols = 2 Const adCriteriaTimeStamp = 3

'---- ADCPROP\_ASYNCTHREADPRIORITY\_ENUM Values ----Const adPriorityLowest  $= 1$ Const adPriorityBelowNormal = 2 Const adPriorityNormal = 3 Const adPriority AboveNormal = 4 Const adPriorityHighest  $= 5$ 

'---- ADCPROP AUTORECALC\_ENUM Values ----Const adRecalcUpFront  $= 0$ Const adRecalcAlways = <sup>1</sup>

'---- ADCPROP UPDATERESYNC ENUM Values ----

'---- ADCPROP UPDATERESYNC ENUM Values ----

'---- MoveRecordOptionsEnum Values --- Const adMoveUnspecifıed = -1 Const adMoveOverWrite = <sup>1</sup> Const adMoveDontUpdateLinks = 2 Const adMoveAllowEmulation = 4

'---- CopyRecordOptionsEnum Values--- Const adCopyUnspecified  $= -1$ Const adCopyOverWrite = <sup>1</sup> Const adCopyAllowEmulation  $= 4$ Const adCopyNonRecursive = 2

'---- StreamTypeEnum Values----

Const adTypeBinary  $= 1$ Const adTypeText =  $2$ 

'---- LineSeparatorEnum Values --- Const  $adLF = 10$ Const  $adCR = 13$ Const  $adCRLF = -1$ 

'---- StreamOpenOptionsEnum Values ----Const adOpenStreamUnspecifıed = -1 Const adOpenStreamAsync = <sup>1</sup> Const adOpenStreamFromRecord = 4

'---- StreamWriteEnum Values ----Const adWriteChar =  $0$ Const adWriteLine = <sup>1</sup>

'---- SaveOptionsEnum Values --- Const adSaveCreateNotExist = <sup>1</sup> Const adSaveCreateOverWrite = 2

'---- FieldEnum Values --- Const adDefaultStream = -1 Const adRecordURL = -2

'---- StreamReadEnum Values ----Const adReadAll = -1 Const adReadLine = -2

'---- RecordTypeEnum Values--- Const adSimpleRecord =  $0$ Const adCollectionRecord = <sup>1</sup> Const adStructDoc = 2  $\frac{0}{0}$ 

# **ADMINISTRATOR PANEL**

## **Visual Basic Program**

## FORM1

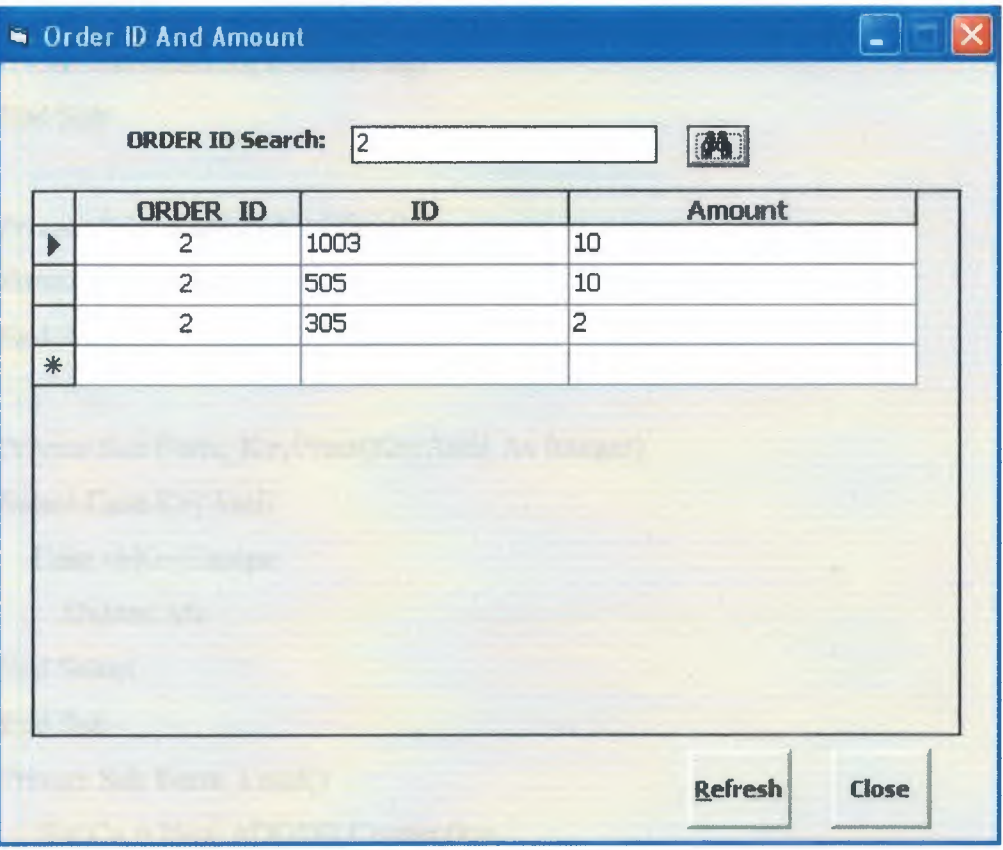

**Code Form1** 

**Option Explicit** 

Private WithEvents Cn As ADODB.Connection

Private WithEvents Rs As ADODB.Recordset

Private Sub cmdClose\_Click()

On Error Resume Next

Form4.Show

**Unload Me** 

**End Sub** 

Private Sub cmdRefresh\_Click() Call RefreshGrid  $txtSearch = ""$ End Sub Private Sub CmdSearch\_Click()

Dim Wherestring As String, Sstring As String 'On Error Resume Next Sstring = Trim(txtSearch) Wherestring = "WHERE siparis\_id LIKE "' + Trim(Sstring) + "%' " Call RefreshGrid(Wherestring) End Sub

Private Sub Command1\_Click() Form2.Show vbModal End Sub

Private Sub Form\_KeyPress(KeyAscii As Integer)

Select Case Key Ascii

Case vbKeyEscape

Unload Me

End Select

End Sub

Private Sub Form Load()

Set Cn = New ADODB.Connection

Cn.CursorLocation = adU seClient

Cn.Open "Provider-Microsoft.Jet. OLEDB. 4.O;Persist Security Info=False;Data

Source=" & App.Path & "\computer.mdb"

Set Rs= New ADODB.Recordset

Rs.Open "SELECT \* From siparisler ORDER BY siparis\_id", Cn, adOpenStatic, adLockOptimistic

IfRs.EOF = True And Rs.BOF = True Then

Exit Sub

End If

Call RefreshGrid

End Sub

Private SubRefreshGrid(Optional ByVal WhereStr As String)

Dim strSQL As String

Dim Rs As New ADODB.Recordset

**On Error Resume Next** 

 $strSQL = "SELECT siparis_id, comp_id, adet"$  $strSQL = strSQL + " FROM spiraris_k$ If WhereStr  $\Diamond$  "" Then  $strSQL = strSQL + WhereStr$ End If  $strSQL = strSQL + " ORDER BY siparis id ASC"$ Rs.Open strSQL, Cn, adOpenKeyset, adLockOptimistic Set Adcuser.Recordset =  $Rs$ Adcuser.Refresh End Sub Private Sub txtSearchValue\_DblClick()  $txtSearch = "$ End Sub

Private Sub txtSearchValue KeyPress(KeyAscii As Integer)

CmdSearch\_Click

End Sub

#### **FORM2**

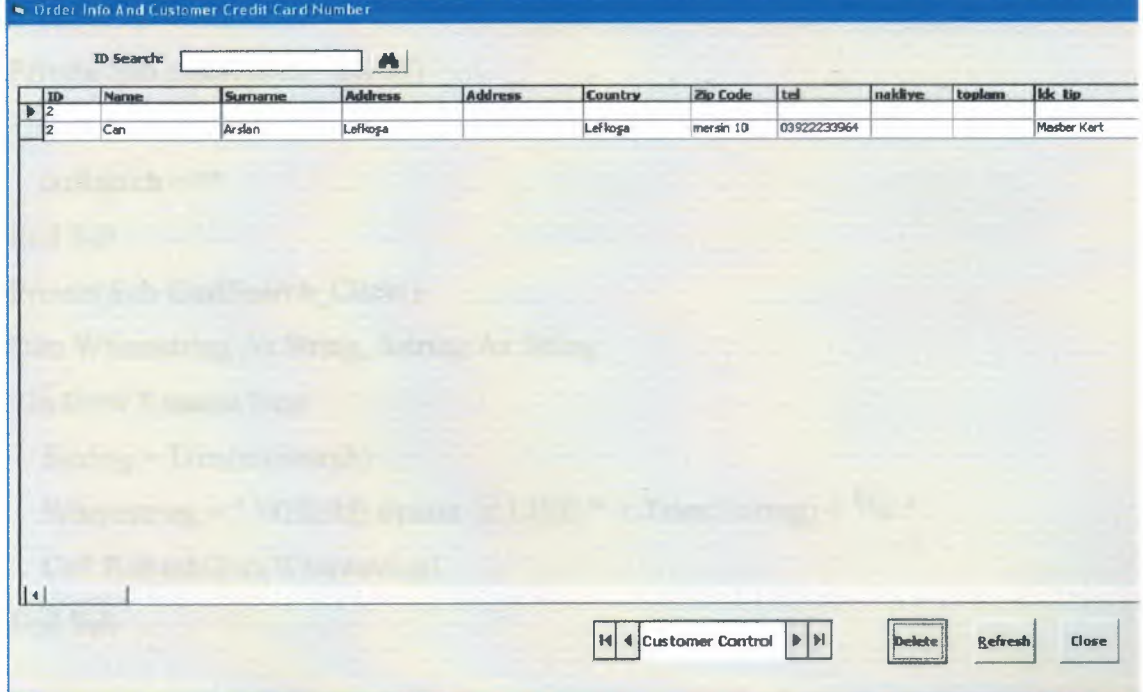

#### **CodeForm2**

Option Explicit

Private WithEvents Cn As ADODB.Connection

Private WithEvents Rs As ADODB.Recordset

Private Sub cmdClose\_Click()

On Error Resume Next

Form4.Show

Unload Me

End Sub

Private Sub CmdDelete\_Click()

Dim SqlString As String

Dim Rs As New ADODB.Recordset

IfMsgBox("Confirm deletion ofthis record. Delete record now?", vbQuestion + vbYesNo + vbDefaultButton2, "ConfirmDelete")=vbYes Then

SqlString = "Delete from siparisler where  $ad = " \& adcReports$ .Recordset("ad")

 $&$  ""

Cn.Execute SqlString

Call RefreshGrid

End If

End Sub

Private Sub cmdRefresh\_Click()

Call RefreshGrid

 $txtSearch = ""$ 

End Sub

Private Sub CmdSearch Click()

Dim Wherestring As String, Sstring As String

'On Error Resume Next

Sstring = Trim(txtSearch)

Wherestring = " WHERE siparis\_id LIKE "' + Trim(Sstring) + "%' "

Call RefreshGrid(Wherestring)

End Sub

Private Sub Form\_KeyPress(KeyAscii As Integer) Select Case KeyAscii

Case vbKeyEscape

Unload Me

End Select

End Sub

Private Sub Form Load()

Set Cn = New ADODB.Connection

Cn.CursorLocation = adUseClient

Cn.Open "Provider=Microsoft.Jet.OLEDB.4.0;Persist Security Info=False;Data Source=" & App.Path & "\computer.mdb"

Set Rs = New ADODB.Recordset

Rs. Open "SELECT \* From siparisler ORDER BY siparis id", Cn, adOpenStatic, adLockOptimistic

If Rs.EOF = True And Rs.BOF = True Then

Exit Sub

End If

Call RefreshGrid

End Sub

Private Sub RefreshGrid(Optional ByVal WhereStr As String)

Dim strSQL As String

Dim Rs As New ADODB.Recordset

On Error Resume Next

 $strSOL = "SELECT siparis id, ad, soy ad, adres1, adres2, sehir, posta kodu, tel,$ nakliye, toplam, kk\_tip, kk\_num, kk\_ustundeki\_isim, durum "

 $strSQL = strSQL + " FROM signature"$ 

If WhereStr  $\sim$  "" Then

strSQL = strSQL + WhereStr

End If

 $strSOL = strSQL + "ORDER BY siparis id ASC"$ 

Rs.Open strSQL, Cn, adOpenKeyset, adLockOptimistic

Set adcReports.Recordset = Rs

adcReports.Refresh

End Sub

Private Sub txtSearchValue DblClick()

 $txtSearch = ""$ 

End Sub

Private Sub txtSearchValue\_KeyPress(KeyAscii As Integer)

CmdSearch\_Click

End Sub

### **FORM3**

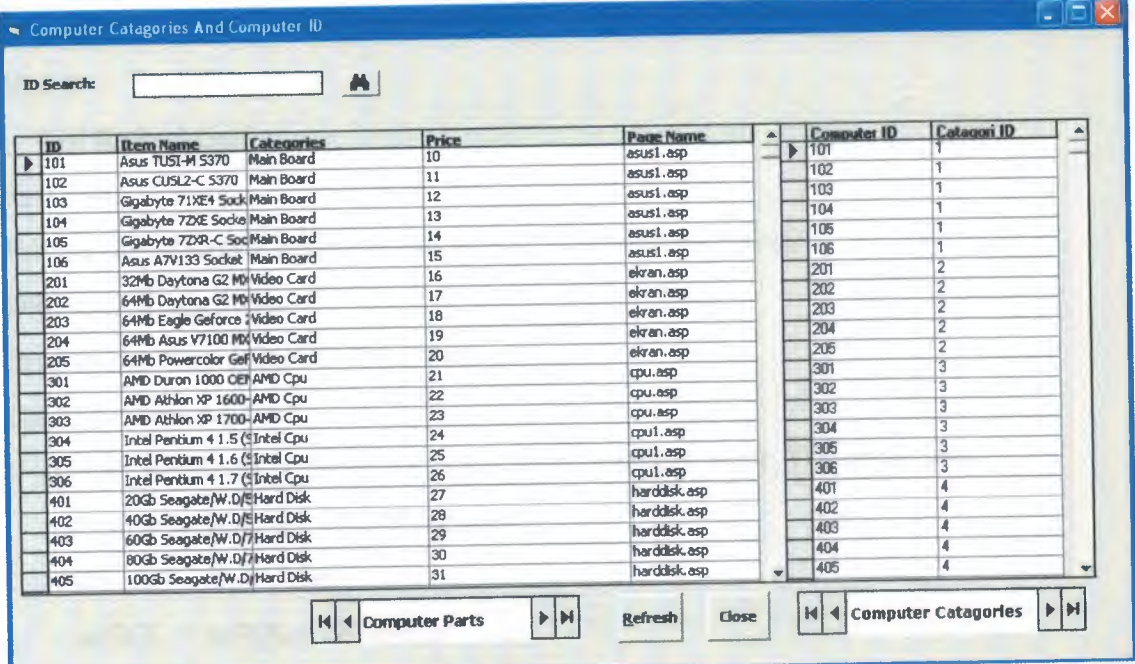

### **Code Form3**

Private Sub dbgideas\_Click(Index As Integer)

End Sub

Private Sub Form\_KeyPress(KeyAscii As Integer)

Select Case KeyAscii

Case vbKeyEscape

**Unload Me** 

**End Select** 

End Sub

Private Sub Form Load()

Set Cn = New ADODB.Connection

Cn.CursorLocation = adUseClient

Cn.Open "Provider=Microsoft.Jet. OLEDB. 4.O;Persist Security Info=False;Data Source= " & App.Path & "\computer.mdb"

Set Rs= New ADODB.Recordset

Rs.Open "SELECT \* From complar ORDER BY comp\_id", Cn, adOpenStatic, adLockOptimistic

lfRs.EOF = True And Rs.BOF = True Then

Exit Sub

End If

Call RefreshGrid

End Sub

Private Sub RefreshGrid(Optional ByVal WhereStr As String)

Dim strSQL As String

Dim Rs As New ADODB.Recordset

On Error Resume Next

 $strSQL = "SELECT compid, comp ismi, kategori, flyat TL, sayfa ismi"$ 

strSQL = strSQL + " FROM complar"

If WhereStr  $\leq$  "" Then

strSQL = strSQL + WhereStr

End If

 $strSQL = strSQL + "ORDER BY compid ASC"$ 

Rs.Open strSQL, Cn, adOpenKeyset, adLockOptimistic

Set adcideas. $Recordest = Rs$ 

adcideas.Refresh

End Sub

Private Sub txtSearch Value\_ DblClick()

txtSearch = ""

End Sub

Private Sub txtSearch Value\_ KeyPress(Key Ascii As Integer)

CmdSearch Click

End Sub

#### FORM4

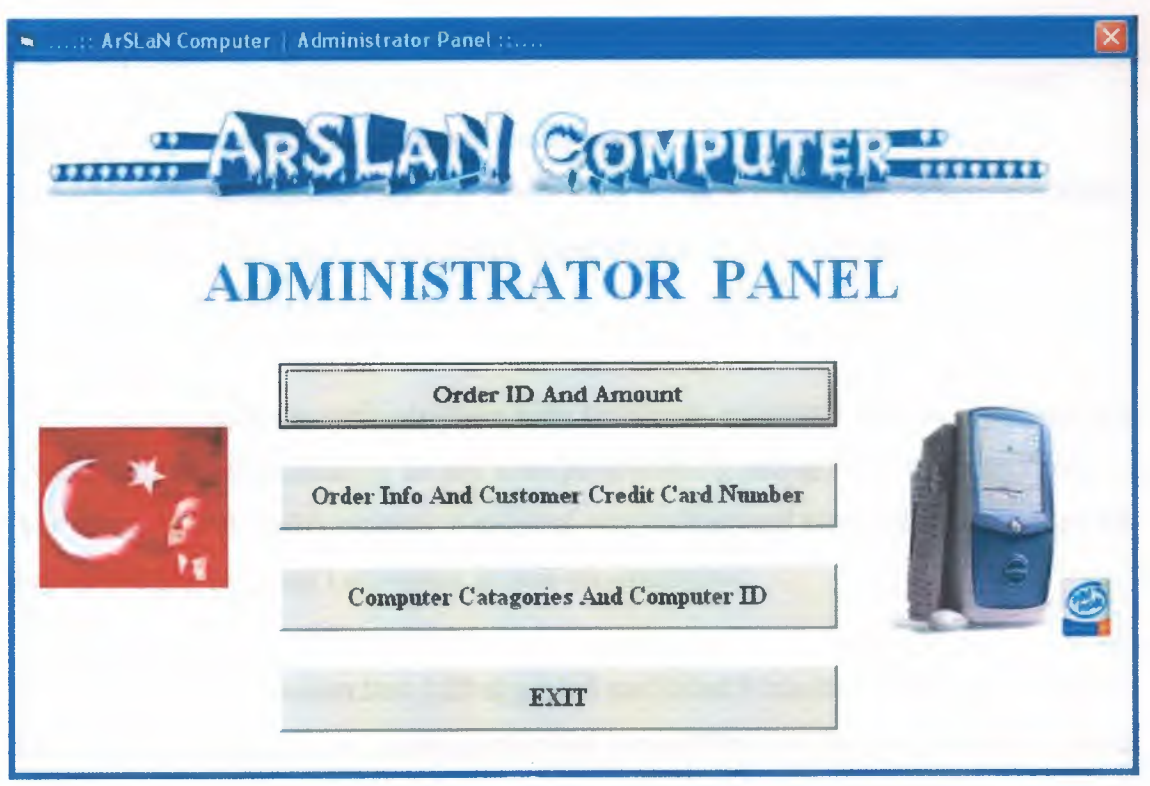

### **Code Form 4**

Private Sub Command1 Click() Form1.Show vbModal End Sub

Private Sub Command2\_Click() Form2. Show vbModal **End Sub** 

Private Sub Command3 Click() Form3. Show vbModal **End Sub** Private Sub Command4\_Click() End End Sub Private Sub Picture1 Click()

**End Sub** 

## **CONCLUSION**

I have used ASP technology in order to accomplish this project. The most important aspect of ASP is database management.. *All* the information and transactions of the member customers have been saved to a database for later processes and references. Also this project guided me to improved my scripting and HTML knowledge.

While designing web interfaces with third party programs such as FrontPage and Dreamweaver that necessarily do not need programming background, but integrating ASP to the HTML codes requires a scripting and background knowledge that leaded me to improve my scripting knowledge in web programming.

The most important reason that ASP appealed me is that it is a key to the future while Internet is spreading in every segment of life and milllions of people are getting online every day.

In this project, I have establihed the the fundamentals of ASP and I will be happy to use it in my professional life.

# **REFERENCES**

[ 1] Zafer Demirkol, ASP ile Web Programcılığı ve elektronik Ticaret , Pusula Yayıncılık ev İletişim Ltd.

[2] Faruk Çubukcu, ASP 3.0 ile Veritabanı Yönetimi, Alfa Yayınları

[3] Stephan Walther, ASP ile E-Ticaret Programcılığı, Sistem Yayıncılık

[4] Dr. Hakkı Öcal, ASP